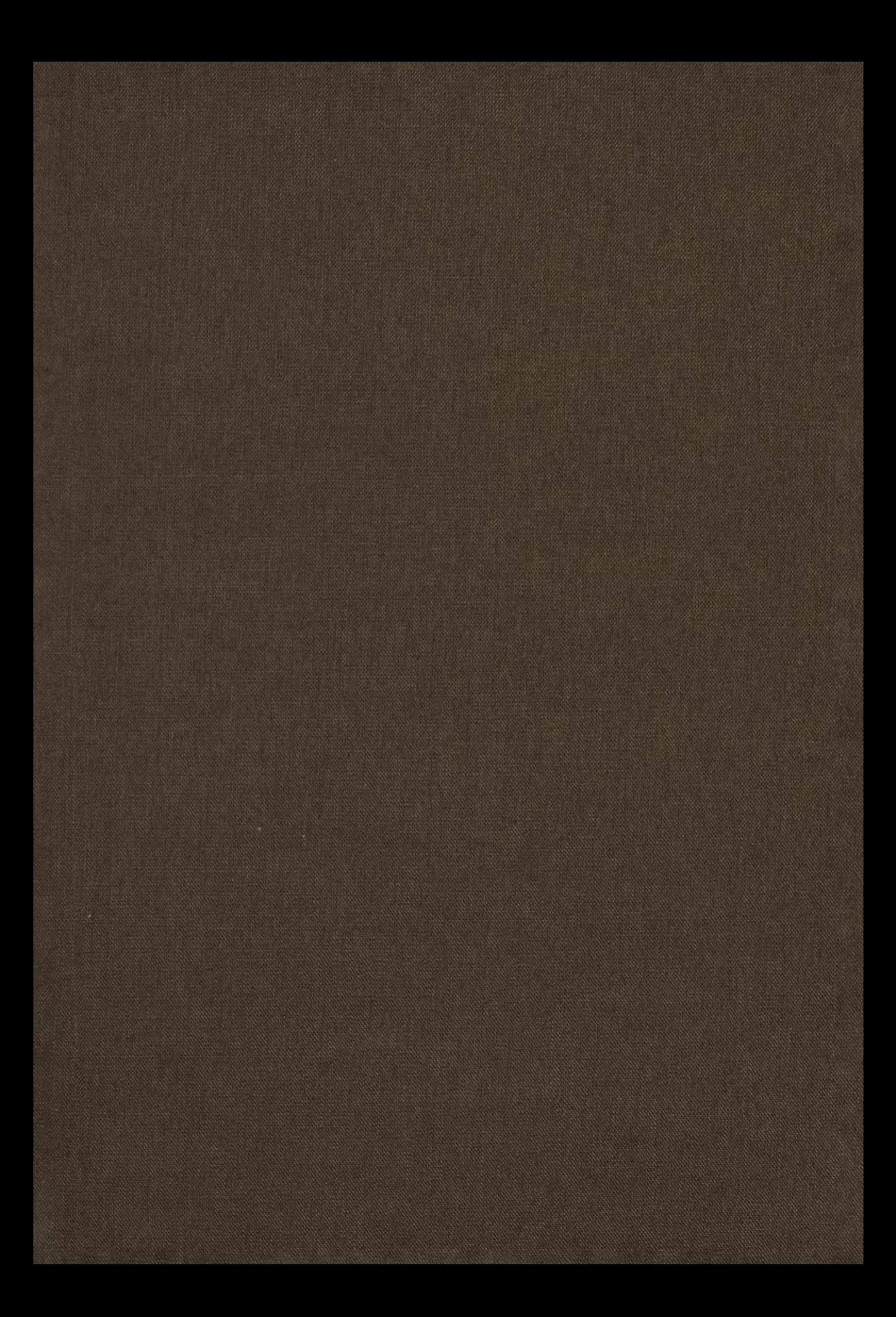

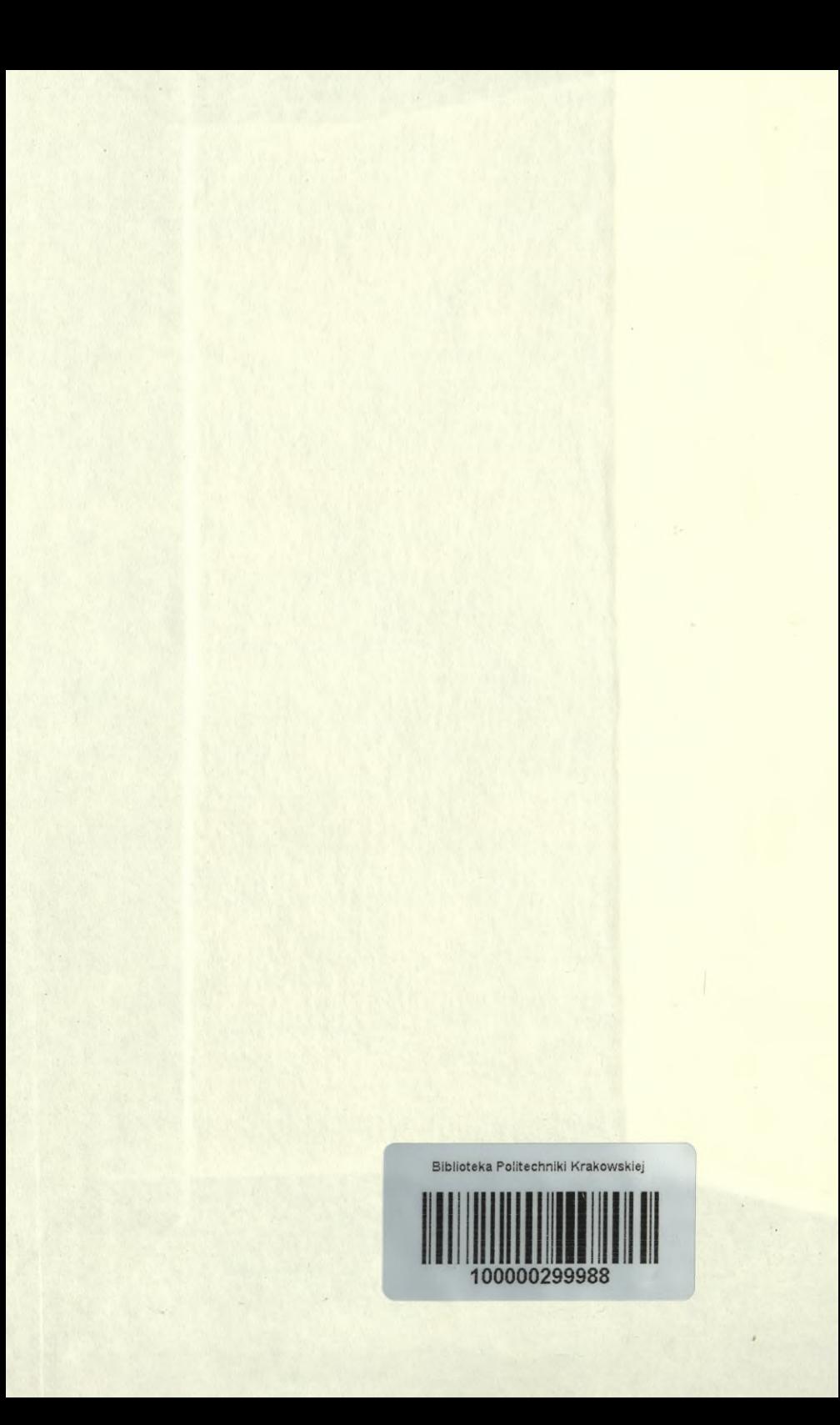

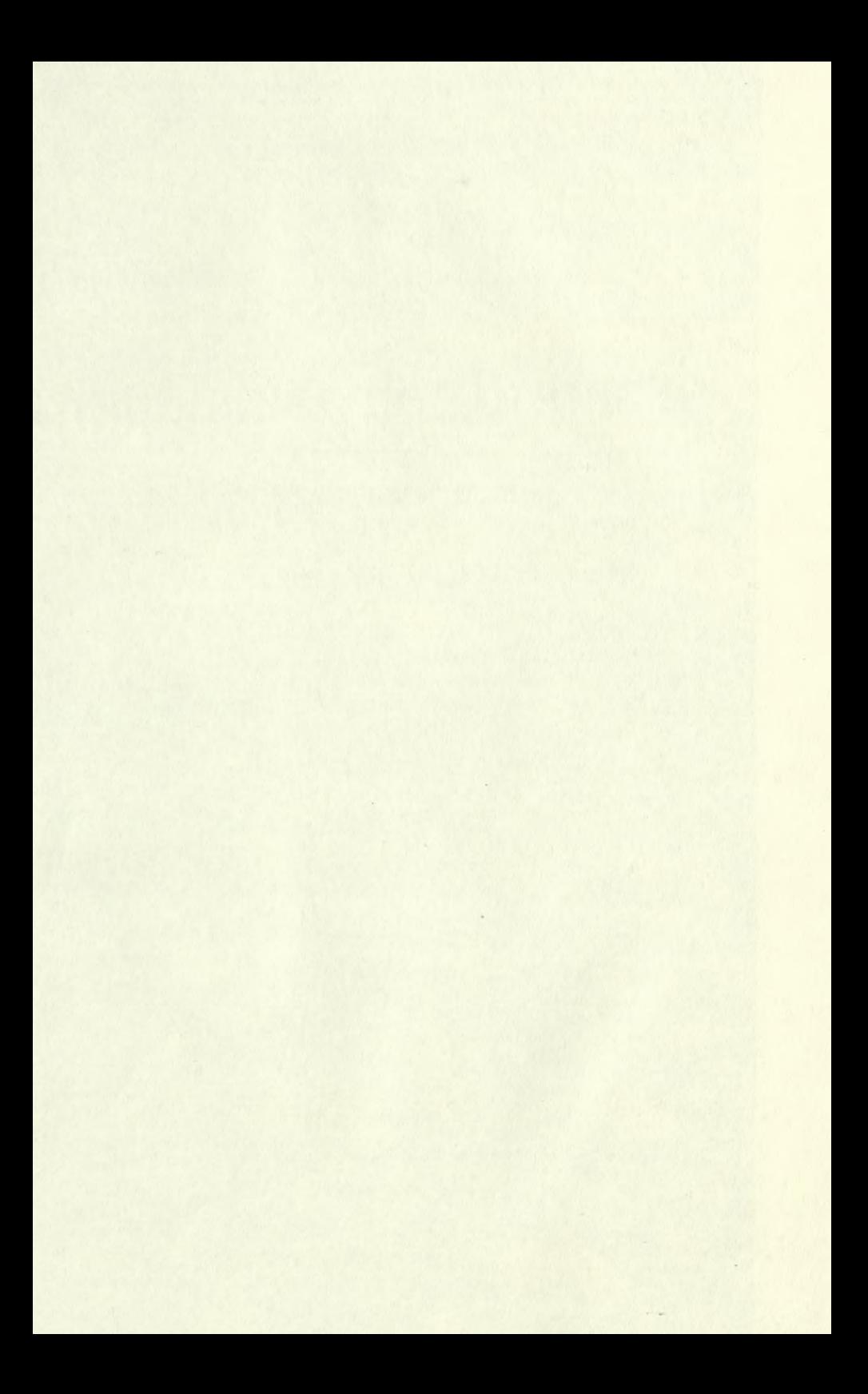

÷,

### VERÖFFENTLICHUNG

nou

k. k. österreichischen Kommission der internationalen Erdmessung.

 $124710$ 

## Die

## Schlußfehler der Dreiecke

## Triangulierung erster Ordnung

in der

#### k. u. k. österreichisch-ungarischen Monarchie

und ihre

Beziehung zu dem Gesetze von Gauß über die Wahrscheinlichkeit der Fehler, nebst eigem Anhange über den mittleren Winkelfehler und über die Anzahl der Dreiecke mit bestimmten Schlußfehlern.

Von

#### Dr. WILHELM TINTER.

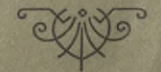

#### **WIEN 1904.**

Verlag der k. k. österreichischen Kommission der internationalen Erdmessung.

Druck von R. Spies & Co., Wien.

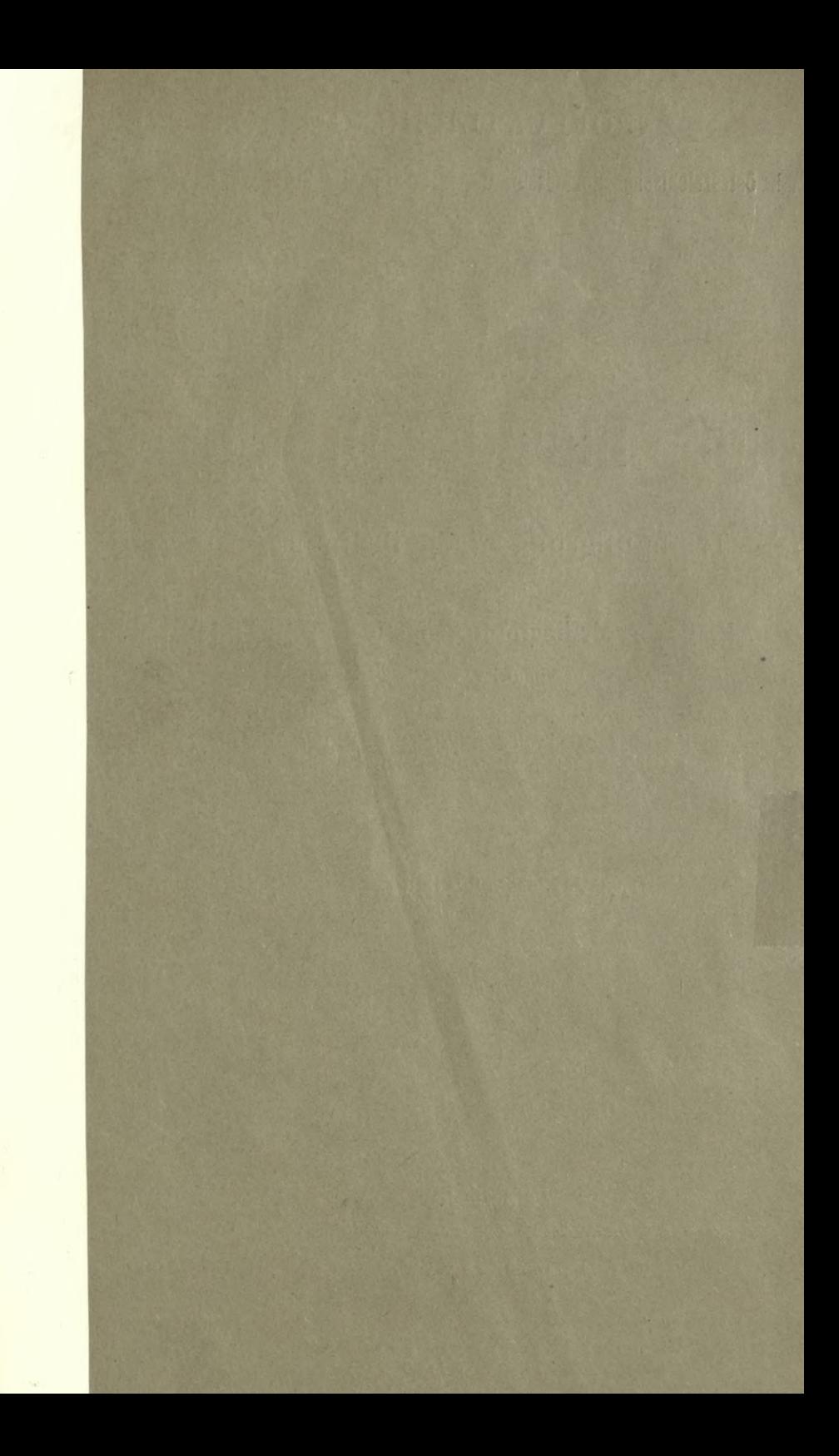

## $VERÖFFENTLICHUNG$

**k. k. österreichischen Kommission der internationalen Erdmessung.**

## Die

# Schlußfehler der Dreiecke

**der**

## Triangulierung erster Ordnung

**in der**

## **k. u. k. österreichisch-ungarischen Monarchie**

**und ihre**

**Beziehung zu dem Gesetze von Gauß über die Wahrscheinlichkeit der Fehler nebst einem Anhänge über den mittleren Winkelfehler und über die Anzahl der Dreiecke mit bestimmten Schlußfehlern.**

**Von**

### **Dr. WILHELM TINTER.**

**,o**

**/** V

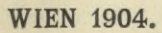

**Verlag der k. k. österreichischen Kommission der internationalen Erdmessung.**

Druck von R. Spies & Co., Wien.

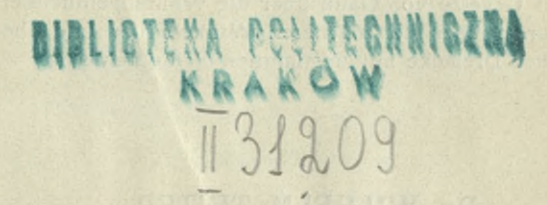

 $2666$  149 Akc. Nr.

Das Gauß'sche Fehlergesetz, welches die Wahrscheinlichkeit  $\Phi$  ( $\Delta$ ) für das Eintreffen einer bestimmten Fehlergröße  $\Delta$  gibt und dargestellt ist durch

noibhan't ensami agin de

astronomena, ploguslautasial ban semparamentari sill sill

$$
\Phi\left(\Delta\right) = \frac{h}{\sqrt{\pi}} e^{-h^2 \Delta^2} \qquad (1)
$$

l\*

hat manche Bedenken gegen die Begründung desselben vom theoretischen Standpunkte aus erfahren; die Übereinstimmung jedoch, welche zwischen den aus diesem Gesetze gezogenen Folgerungen und den Ergebnissen von wirklich ausgeführten Beobachtungen besteht, bildet einerseits einen wesentlichen Halt für dieses Fehlergesetz und andererseits führte sie zur Annahme desselben von Seite der Beobachter.

Zur Anstellung der Vergleiche zwischen den Ergebnissen der Theorie und Praxis gibt es mehrere Mittel und Wege; von diesen seien hier hervorgehoben: *a)* die Ermittlung der Anzahl der positiven und der negativen Fehler; *b)* die Ermittlung der Summe der positiven und der negativen Fehler; *c*) die Ermittlung der Summe der Fehlerquadrate der positiven und der negativen Fehler ; *d*) die Ermittlung des wahrscheinlichen Fehlers einer Beobachtung aus dem mittleren und dem durchschnittlichen Fehler nach der Theorie und durch das Abzählen an der Fehlerreihe ; *e)* die Ermittlung der Anzahl der Fehler, welche der Theorie nach zwischen bestimmten Grenzen liegen und Vergleichung derselben mit der Anzahl der Fehler, welche in der Fehlerreihe tatsächlich zwischen diesen Grenzen sich vorfinden.

Der unter *e)* gekennzeichnete Weg wird namentlich gerne zur Bekräftigung des Gauß'schen Fehlergesetzes gewählt.

<sup>B</sup> essei hat auf diese Art die erste weitgehende Prüfung des Gauß'schen Fehlergesetzes durch die Erfahrung teils an von Bradley, teils an von ihm selbst ausgeführten Beobachtungsreihen angestellt und somit gleichsam den ersten praktischen Beweis für dieses Gesetz erbracht.\*)

 $-4$   $-$ 

Die für Landesaufnahmen und Katastralzwecke ausgeführten Triangulierungen bilden ein für den vorliegenden Zweck geeignetes Beobachtungsmaterial. In jedem Dreiecke, sei es ein sphärisches, sei es ein ebenes, ist der wahre Wert der Winkelsumme bekannt; der Unterschied der Summe der drei beobachteten Dreieckswinkel gegenüber der wahren Winkelsumme gibt in diesem Falle den wahren Fehler; auf alle Dreiecke mit drei gemessenen Winkeln angewendet, gelangt man sonach zu einer Reihe wahrer Beobachtungsfehler; da aber die Winkelsumme nicht eine unmittelbar beobachtete Größe ist, sondern aus der Summe der drei unmittelbar beobachteten Winkel sich zusammensetzt, also eine lineare Funktion der drei gemessenen Winkel darstellt, so ergibt sich die Frage, ob das Gauß'sche Gesetz, welches der Fehler in der Messung eines Winkels befolgt, auch für den Fehler der Summe dreier Winkel gilt. Dies ist aber der Fall; denn es läßt sich zeigen, daß, wenn der Fehler in der Messung eines Winkels das Gesetz nach Gauß

$$
\frac{h}{\sqrt{\pi}}e^{-h^2\Delta^2}
$$

befolgt, der Fehler der Summe dreier Winkel einem Gesetze von derselben Form, nämlich:

$$
\frac{h}{\sqrt{3\,\pi}}e^{-\frac{h^2}{3}\,\Delta^2}
$$

nachkommt. \*\*)

General Ferrero war es, welcher den Gedanken faßte, die Schlußfehler der Dreiecke in Vergleich zu dem Gauß'schen Fehlergesetze zu stellen, wozu das unter seiner Leitung als Präsident der obersten Behörde des Katasters angesammelte Beobachtungsmateriale

**\*) Bessel: Untersuchung über die Wahrscheinlichkeit der Beobachtungsfehler. Astronomische Nachrichten, Nr. 358—359, Band 15 ; auch : Fundamenta astronomiae, pag. 18 u. f.**

**\*\*) Siehe: Czub er, Theorie der Beobachtungsfehler. 1891. pag. 193.**

der Katastertriangulierung in Modena, welche 2238 Dreiecke umfaßt, diente. Auf seine Anregung ist die diesbezügliche Arbeit vom Ingenieur Federigo Guarducci ausgeführt worden.\*)

Durch die Veröffentlichungen des k. u. k. militär-geographischen Institutes unter dem Titel: Die Ergebnisse der Triangulierungen des k. u. k. militär-geographischen Institutes: I. Band Triangulierung I. Ordnung im westlichen Teile der Monarchie, Wien 1901 und II. Band, Triangulierung I. Ordnung im östlichen Teile der Monarchie, Wien 1902, ist ein umfangreiches Beobachtungsmaterial gegeben, um mit demselben auch einen Beitrag bezüglich eine Studie in betreff der Übereinstimmung des Gauß'schen Fehlergesetzes mit der Erfahrung geben zu können.

Im westlichen Teile der Monarchie sind 772, im östlichen Teile hingegen 513, sonach im ganzen 1285 Dreiecke, welche in den genannten Publikationen fortlaufend von Nr. <sup>1</sup> bis Nr. 1285 bezeichnet worden sind, festgelegt worden\*\*) ; im westlichen Teile der Monarchie sind in 749, im östlichen Teile der Monarchie in 501 Dreiecken, mithin in der Gesamtmonarchie in 1250 Dreiecken alle drei Winkel gemessen worden, wonach ebensoviele Schlußfehler gerechnet werden können; es geschah dieses nach der Formel

$$
\Delta = A' + B' + C' - (180 + \varepsilon) \quad . \quad . \quad . \quad . \quad .
$$

in welchen *A1, B1, O* die drei beobachteten Winkel sind und <sup>s</sup> der sphärische Exzeß ist.

Diese Schlußfehler der 1250 Dreiecke sind in Tabelle I, geordnet nach ihrer Größe, nebst Angabe des Vorzeichens und der Nummer des Dreieckes, zu welchem siegehören, zusammengestellt; es wurden alle Schlußfehler für die weitere Rechnung beibehalten, obwohl der unverhältnismäßig große Schlußfehler des Dreieckes Nr. 309 mit 8159 Sekunden zur weiteren Verwendung Bedenken hervorgerufen hat; da aber von Seite der mit allen Verhältnissen der Triangulierung vertrauten Leitung des geodätischen Dienstes des k. u. k. militär-geographischen Institutes dieses Dreieck mit dem großen Schlußfehler als endgiltiges anerkannt worden ist, so

**\*) Rivista di Topografia e Catasto. (Grli Errori di chiusira dei Triangoli délia Triangolazione Catastale Modenese posti a confronta colla legge di Gauß sulle probabilita degli Errori.) Roma 1889.**

**\*\*) Siebe: I. Band. II. Abschnitt: Definitive Dreiecke, pag. 125—202. II. Band. II. Abschnitt: Definitive Dreiecke, pag. 105—157.**

habe auch ich diesen Fehler mitgenommen. Diese Fehler bieten das Material, um die am Eingänge unter *a)* bis *e)* gekennzeichneten Wege zur Anstellung der Vergleiche zwischen den Ergebnissen der Theorie und der Erfahrung betreten zu können; es geschah dieses sowohl für die Schlußfehler im westlichen und östlichen Teile, als auch für die Schlußfehler in beiden Teilen der Monarchie.

Zur Erläuterung mag noch folgendes dienen :

Ist *n* die Anzahl der Schlußfehler und die Summe der Fehlerquadrate  $[\Delta \Delta]$ , so ist der mittlere Fehler

$$
m = \pm \sqrt{\frac{[\Delta \Delta]}{n}} \quad \dots \quad \dots \quad \dots \quad \dots \quad 3),
$$

der wahrscheinliche Fehler:

$$
r = 0.67449 m \ldots \ldots \ldots \ldots \ldots \ldots \quad 4),
$$

der durchschnittliche Fehler:

*<sup>d</sup> =* ± 5) *n*

und aus diesem der mittlere Fehler:

$$
m=1.25331 d.\qquad \qquad \ldots \qquad \qquad \ldots \qquad \qquad 6),
$$

der wahrscheinliche Fehler :

*<sup>r</sup>* = <sup>084535</sup> *<sup>d</sup>* 7)

Die Ermittlung der Anzahl der Schlußfehler, welche zwischen bestimmten Grenzen liegen, geschah in nachstehender Weise.

Die Wahrscheinlichkeit, daß der Fehler ohne Bücksicht auf sein Zeichen, zwischen den Grenzen *<sup>o</sup>* und *a* liege, ist

— *n d t* 8) cö'

und die Wahrscheinlichkeit, daß bei Beobachtungen mit dem wahrscheinlichen Fehler *r* der Fehler einer einzelnen Beobachtung, die Größe *k*. r, sonach einen gegebenen Wert des wahrscheinlichen Fehlers *r* nicht überschreite, ist

$$
\Phi(kr) = \frac{2}{\sqrt{\pi}} \int_{0}^{e} e^{-tz} dt \qquad (1.2.2)
$$

$$
\varrho=0.476963\qquad \qquad (10)
$$

Die Werte  $\Phi(a)$  und  $\Phi(kr)$  sind mit dem Argumente *ah*, beziehungsweise *k* gerechnet und in Tafeln gebracht worden. \*) Ist *n* die Anzahl der Beobachtungen, so wird die Anzahl der Fehler, welche unter *n* Fehlern die Größe *k r* nicht überschreiten,

$$
Z = n \Phi(kr).
$$
 ... ... 11)

und die Anzahl der Fehler, welche zwischen die Grenzen *k r* und *k1 r* liegen

$$
Z_{\substack{k \ r}}^{\substack{k \ r}} = n \left[ \Phi(k'r) - \Phi(kr) \right]. \quad . \quad . \quad . \quad . \quad 12).
$$

In den Tabellen *W*, *0* und *M* ist dieser Wert kurzweg mit *Z* bezeichnet.

Die Werte *Q(kr)* wurden unter Benützung der Encke'schen Tafel von  $k=0$  bis  $k=3$ , von  $0.1-0.1$ , von  $k=3$  bis  $k=4$ , von  $0.2-0.2$  und von 4 weiter von  $1.0-1.0$  fortlaufend, und mit diesen die Anzahl Fehler gerechnet und zwar das einemal, welche zwischen den Grenzen 0 — *kr,* und das anderemal, welche zwischen den Grenzen *kr* und *k'r* liegen.

Schließlich sei noch die Formel zur Bestimmung der Grenzen der positiven und negativen Fehler angeführt; bei *n* Beobachtungen ' fallen die Anzahl der positiven und die der negativen Fehler nicht außerhalb der Grenzen

$$
\frac{n}{2} \mp 0.3372 \sqrt{n}
$$
 13).

Die Schlußergebnisse der ausgeführten Rechnungen, bezüglich der Vergleichungen zwischen Theorie und Erfahrung, sind nunmehr im nachstehenden zusammengestellt.

**\*) Siehe: Eneke, Über die Methode der kleinsten Quadrate. Berliner astronomisches Jahrbuch 1834, Tafel I, Tafel II, pag. 805—312. Hier sei auf einen Druckfehler in Tafel II, pag. 310 aufmerksam gemacht; es ist nämlich für das**  $\frac{\Delta}{\Delta}$  = 0.97 der Tafelwert  $\Theta$   $\left( \rho \frac{\Delta}{\Delta} \right)$  = 0.48705 und nicht 0.48605. **Dieser Fehler ist in die meisten anderen Werke, welche die Encke'sche Tafel abgedruckt haben, übergegangen.**

## *A.* Für den westlichen Teil der Monarchie.

Anzahl der Schlußfehler:  $n = 749$ .

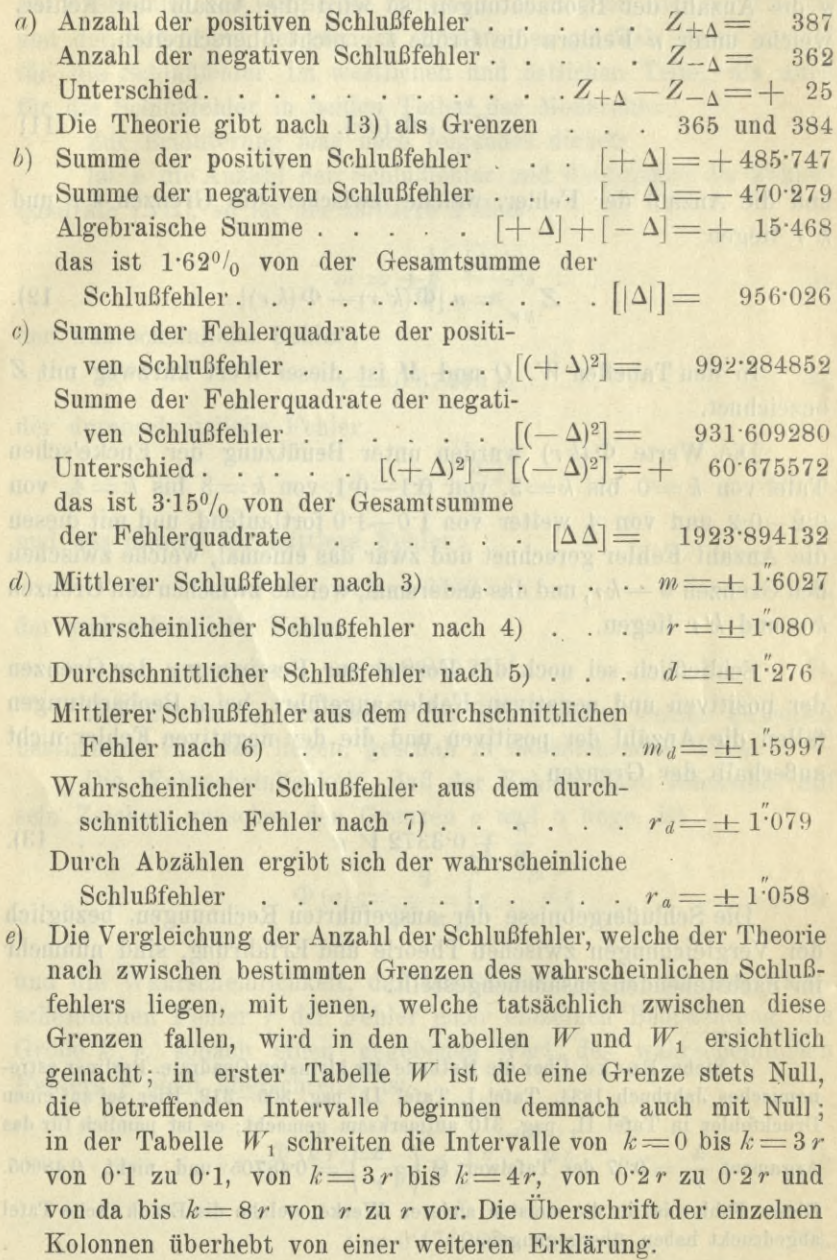

 $-8-$ 

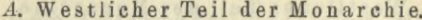

Tabelle W.

|                                                         | $n = 749$ ;                                        | $m = \pm 1.603$ ;<br>$r = \pm 1.080$ |                              |                                           |                                            |  |  |  |  |
|---------------------------------------------------------|----------------------------------------------------|--------------------------------------|------------------------------|-------------------------------------------|--------------------------------------------|--|--|--|--|
| Grenzen                                                 |                                                    |                                      |                              |                                           |                                            |  |  |  |  |
|                                                         |                                                    | Wahrscheinlich-<br>keit              | <b>Berechnete</b><br>Fehler- | <b>Beobachtete Unterschied</b><br>Fehler- | Theorie                                    |  |  |  |  |
| in Teilen des<br>wahrscheinlichen                       | in<br>Sekunden                                     | à priori                             | anzahl<br>Z                  | anzahl                                    | Erfahrung                                  |  |  |  |  |
| Fehlers                                                 |                                                    | $\Phi$ $(k r)$                       |                              | $Z_0$                                     | $Z-Z_0$                                    |  |  |  |  |
|                                                         |                                                    |                                      |                              |                                           | $\mathbf{1}$                               |  |  |  |  |
| 0 bis $0.1 r$<br>$\overline{0}$                         | bis $0.108$<br>$\theta$<br>$\overline{0}$<br>0.216 | 0.0538<br>0.1073                     | 40.3<br>70.3                 | 41<br>80                                  | $-10$                                      |  |  |  |  |
| 0.2r<br>, 1)<br>$\overline{0}$<br>0.3r                  | $\overline{\mathbf{1}}$<br>0.324<br>$\bf{0}$       | 0.1003                               | 120.1                        | 117                                       | $\overline{\mathbf{3}}$                    |  |  |  |  |
| $\overline{0}$<br>0.4r                                  | $\overline{\mathbf{y}}$<br>0.432<br>$\mathbf{0}$   | 0.2127                               | 159.3                        | 158                                       | $+$<br>1                                   |  |  |  |  |
| y.<br>$\overline{0}$<br>0.5r                            | $\overline{12}$<br>0.540<br>$\Omega$               | 0.2641                               | $197 - 8$                    | 191                                       | 7                                          |  |  |  |  |
| $\bf{0}$<br>0.6r                                        | $\overline{v}$<br>$\bf{0}$<br>0.648                | 0.3143                               | 235.4                        | 228                                       | 7                                          |  |  |  |  |
| $\overline{1}$<br>$\overline{0}$<br>0.7r                | $\ddot{ }$<br>$\overline{0}$<br>0.756              | 0.3632                               | 272.0                        | 271                                       | $\mathbf{1}$                               |  |  |  |  |
| $\overline{0}$<br>0.8r                                  | ,,<br>$\bf{0}$<br>0.864                            | 0.4105                               | 307.5                        | 310<br>аz                                 | $\overline{2}$                             |  |  |  |  |
| 'n<br>$\overline{0}$<br>0.9r<br>m                       | 37<br>0.972<br>$\theta$<br>$\ddot{\phantom{1}}$    | 0.4562                               | 341.7                        | 347                                       | $\overline{5}$                             |  |  |  |  |
| $\overline{0}$<br>1.0r<br>$\overline{1}$                | $\mathbf{0}$<br>1.080<br>$\eta$                    | 0.5000                               | 374.5                        | 381                                       | 6                                          |  |  |  |  |
| $\overline{0}$<br>1:1r                                  | $\overline{0}$<br>1.188                            | 0.5419                               | 405.9                        | 403                                       | $\overline{3}$<br>$\div$                   |  |  |  |  |
| $\overline{0}$<br>1.2r<br>39                            | $\boldsymbol{0}$<br>1.296<br>$\overline{v}$        | 0.5817                               | 435.7                        | 426                                       | $+10$                                      |  |  |  |  |
| $\overline{0}$<br>1.3r<br>$\overline{1}$                | $\theta$<br>1.404<br>$\overline{1}$                | 0.6194                               | 463.9                        | 458                                       | 6<br>$+$                                   |  |  |  |  |
| $\overline{0}$<br>1.4.7                                 | $\bf{0}$<br>1.512<br>77                            | 0.6550                               | 490.6                        | 482                                       | 9                                          |  |  |  |  |
| $\overline{0}$<br>1.5r<br>i.                            | 1.620<br>$\overline{0}$<br>$\overline{33}$         | 0.6883                               | 515.5                        | 509                                       | $\overline{7}$<br>$\overline{\phantom{0}}$ |  |  |  |  |
| $\overline{0}$<br>1.6r                                  | $\mathbf{0}$<br>1.728<br>37                        | 0.7195                               | 538.9                        | 530                                       | 9<br>$^{+}$                                |  |  |  |  |
| $\overline{0}$<br>1.7<br>$\overline{\mathbf{r}}$        | $\mathbf{0}$<br>1.836<br>$\overline{y}$            | 0.7485                               | 560.6                        | 559                                       | $\overline{2}$                             |  |  |  |  |
| $\overline{0}$<br>1.8r<br>33                            | $\bf{0}$<br>1.944<br>37                            | 0.7753                               | 580.6                        | 581                                       | $\mathbf{0}$                               |  |  |  |  |
| $\overline{0}$<br>1.9r<br>÷,                            | $\bf{0}$<br>2.052<br>35                            | 0.8000                               | $599\,2$                     | 600                                       | $\mathbf{1}$                               |  |  |  |  |
| $\overline{0}$<br>2.0r                                  | 2.160<br>$\overline{0}$<br>$\overline{v}$          | 0.8227                               | 616.2                        | 617                                       | 1                                          |  |  |  |  |
| $\overline{0}$<br>$2\cdot 1$<br>$\overline{\mathbf{v}}$ | $\theta$<br>2.268<br>$\overline{r}$                | 0.8434                               | 631.7                        | 638                                       | 6                                          |  |  |  |  |
| $\overline{0}$<br>2.2<br>$\boldsymbol{r}$<br>, 1        | $\overline{0}$<br>2.376<br>$\overline{y}$          | 0.8622                               | 645.8                        | 650                                       | $\overline{4}$                             |  |  |  |  |
| 2.3r<br>$\overline{0}$<br>÷.                            | $\overline{0}$<br>2.484<br>$\overline{1}$          | 0.8792                               | 658.5                        | 665                                       | 6                                          |  |  |  |  |
| $\theta$<br>2.4<br>$\gamma$<br>$\overline{\phantom{0}}$ | $\overline{0}$<br>2.592<br>$\overline{1}$          | 0.8945                               | 670.0                        | 677                                       | 7                                          |  |  |  |  |
| $\overline{0}$<br>2.5r<br>$\overline{\mathbf{z}}$       | 2.700<br>0<br>33                                   | 0.9082                               | 680.2                        | 692                                       | 12                                         |  |  |  |  |
| 2.6r<br>$\theta$<br>$\overline{\phantom{a}}$            | 2.808<br>$\theta$<br>$\overline{\mathbf{v}}$       | 0.9205                               | 689.5                        | 708                                       | $-18$                                      |  |  |  |  |
| 2.7r<br>$\overline{0}$                                  | 2.916<br>$\mathbf{0}$<br>$\overline{\mathbf{y}}$   | 0.9314                               | 697.6                        | 713<br>718                                | $-15$<br>$-13$                             |  |  |  |  |
| 2.8r<br>$\overline{0}$<br>39                            | 3.024<br>$\bf{0}$<br>$\overline{11}$               | 0.9410                               | 704.9                        | 720                                       | $\overline{9}$                             |  |  |  |  |
| $\overline{0}$<br>2.9r<br>39                            | 3 1 3 2<br>$\bf{0}$<br>, 3)                        | 0.9495                               | 711:2<br>716.8               | 725                                       | 8                                          |  |  |  |  |
| $\overline{0}$<br>3.0r                                  | 3.240<br>$\bf{0}$<br>$\overline{\mathbf{z}}$       | 0.9570                               | 725.9                        | 728                                       | $\overline{2}$                             |  |  |  |  |
| $\overline{O}$<br>3.2r<br>37                            | 3.456<br>$\overline{0}$<br>ŋ                       | 0.9691<br>0.9782                     | 732.7                        | 730                                       | $\boldsymbol{\beta}$                       |  |  |  |  |
| $\overline{0}$<br>3.4r<br>$\overline{\mathbf{r}}$       | $\mathbf{0}$<br>3.672<br>,7                        | 0.9848                               | 738.3                        | 735                                       | $\boldsymbol{3}$                           |  |  |  |  |
| $\mathbf{0}$<br>3.6r<br>34                              | $\bf{0}$<br>3.888<br>$\overline{1}$<br>4.100       | 0.9896                               | 741.2                        | 740                                       | $\mathbf{1}$                               |  |  |  |  |
| $\overline{0}$<br>3.8r                                  | 0<br>$\overline{1}$<br>4.320<br>$\bf{0}$           | 0.9930                               | 743.8                        | 744                                       | $\overline{0}$                             |  |  |  |  |
| $\overline{0}$<br>4.0r<br>$\overline{r}$                | 5.400                                              | 0.9993                               | 748.5                        | 747                                       | $\overline{\phantom{a}}$<br>$\mathbf{1}$   |  |  |  |  |
| $\overline{0}$<br>5.0r<br>57<br>$\overline{0}$          | 0<br>33<br>6.480<br>$\Omega$                       | 0.9999                               | 748.9                        | 748                                       | 1<br>4                                     |  |  |  |  |
| 6.0r<br>$\mathbf{0}$<br>7.0r                            | $\overline{1}$<br>7.560<br>$\bf{0}$                | 1,0000                               | 749.0                        | 748                                       | $\mathbf{1}$                               |  |  |  |  |
| 8.0r                                                    | $\overline{1}$<br>$\overline{0}$<br>8.640          | 1:0000                               | 7490                         | 749                                       | $\theta$                                   |  |  |  |  |
| 8<br>33                                                 |                                                    |                                      |                              |                                           |                                            |  |  |  |  |

A. Westlicher Teil der Monarchie.

Tabelle  $W_1$ .

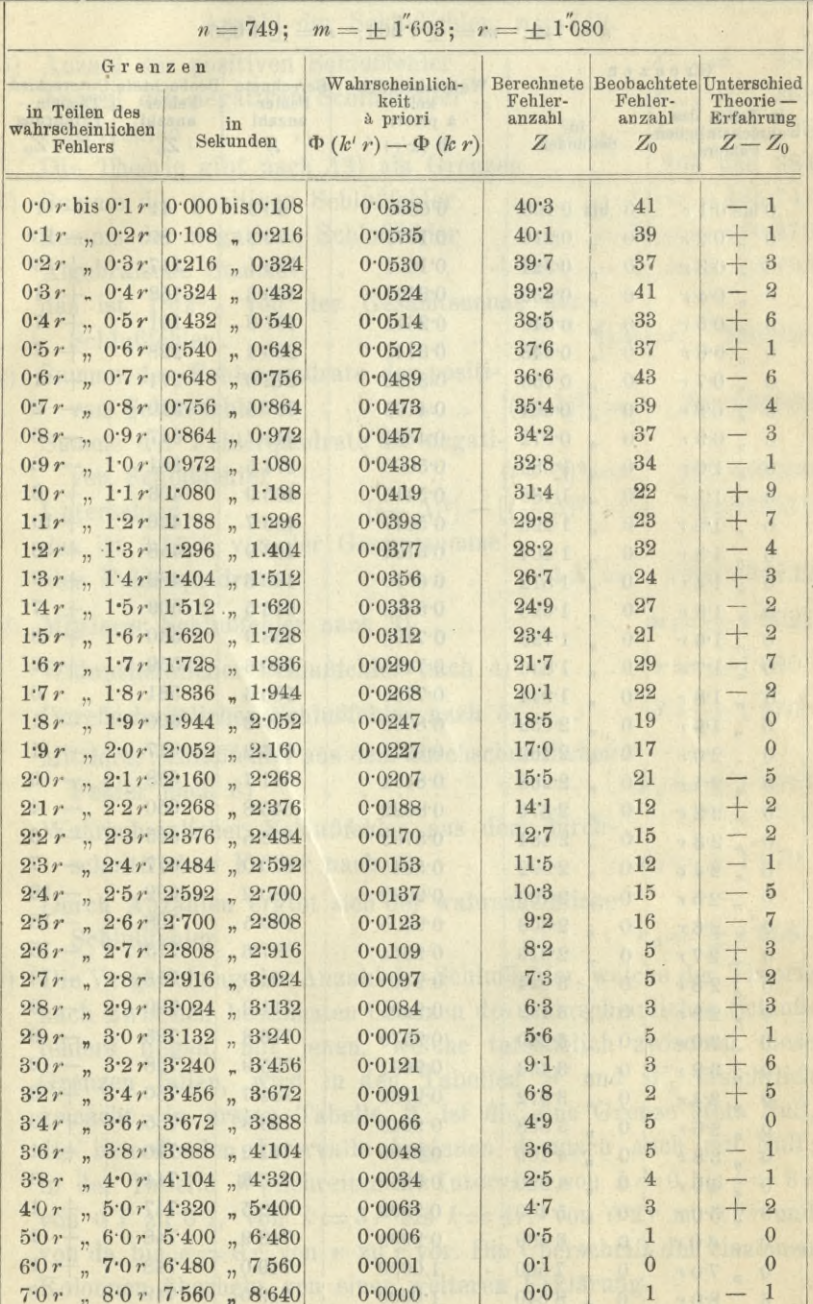

#### *B.* Für den östlichen Teil der Monarchie.

Anzahl der Schlußfehler:  $n = 501$ .

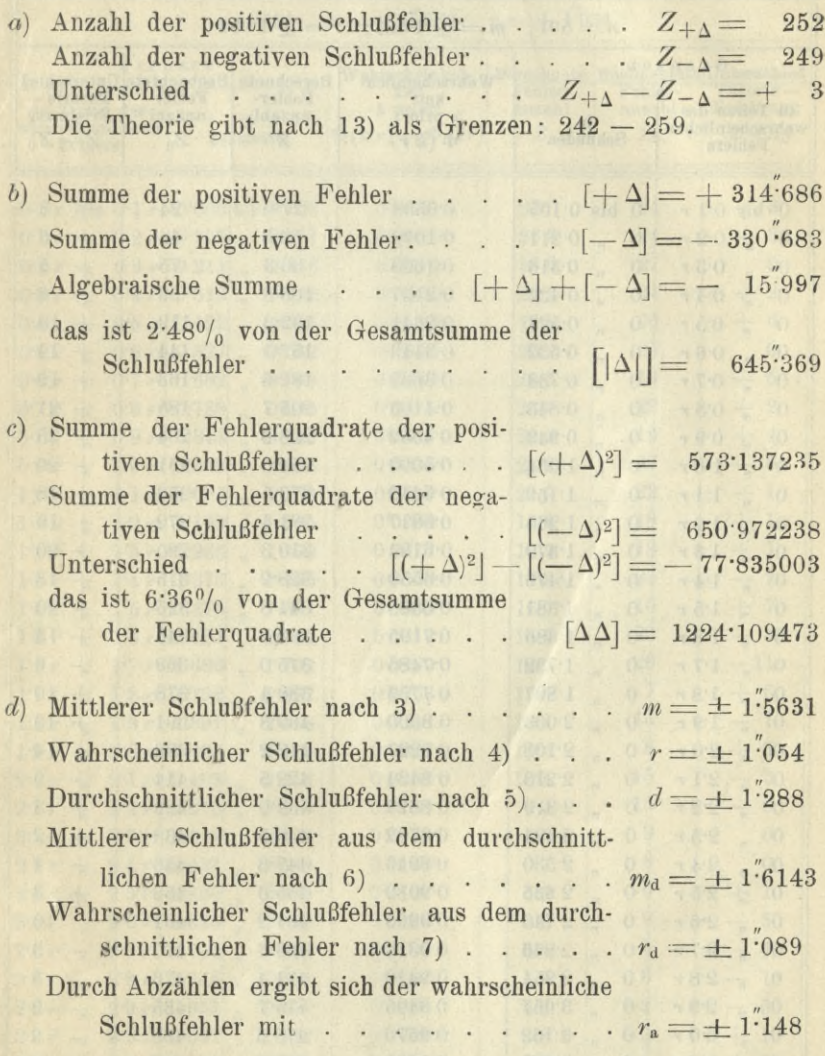

*e*) In den Tabellen  $O$  und  $O<sub>1</sub>$ , welche analog jenen *W* und  $W<sub>1</sub>$  zusammengestellt sind, ist die Vergleichung der Anzahl der Schlußfehler, welche der Theorie nach zwischen bestimmten Grenzen des wahrscheinlichen Schlußfehlers liegen, mit jenen, welche tatsächlich zwischen diese Grenzen fallen, gegeben.

#### B. Östlicher Teil der Monarchie.

Tabelle O.

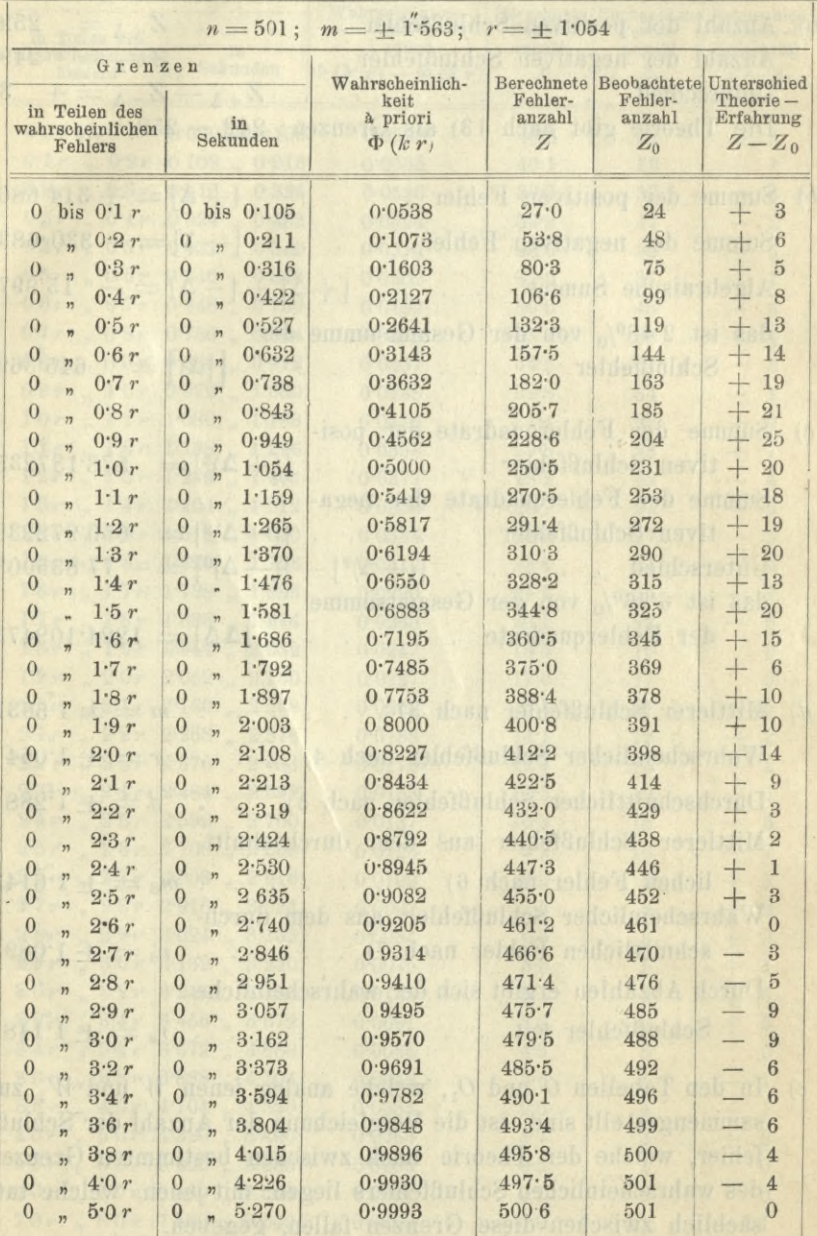

 $-12 -$ 

#### B. Östlicher Teil der Monarchie.

 $$ 

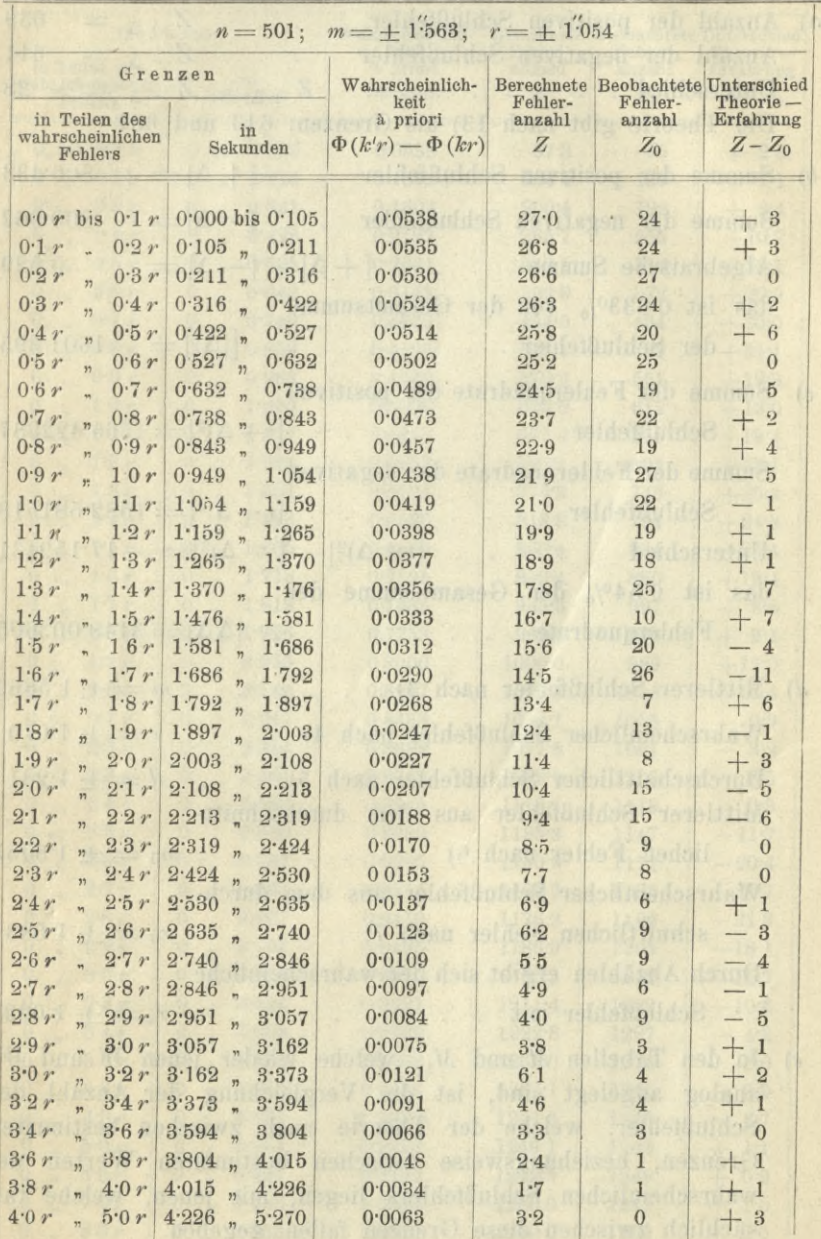

 $\bar{r}$ 

*C.* Für die Gesamt-Monarchie Österreich-Ungarn.

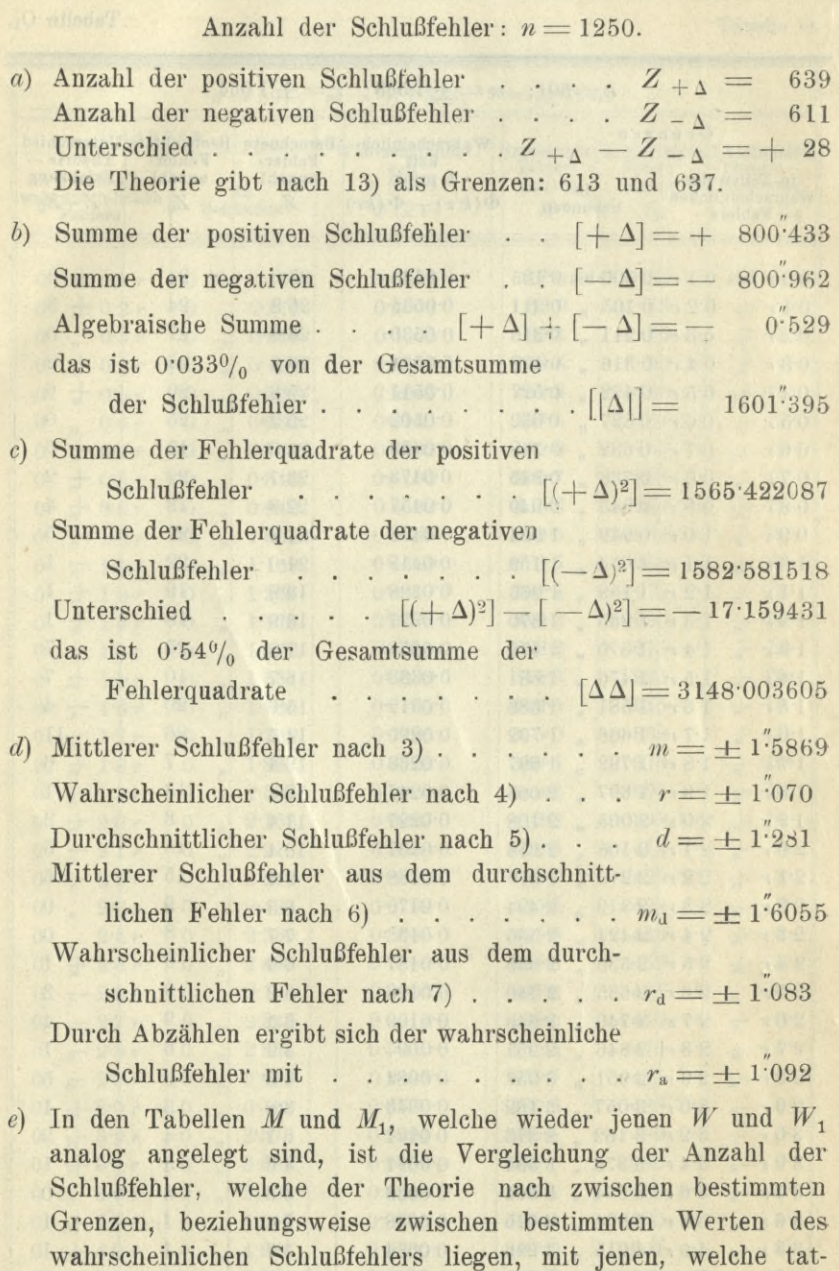

sächlich zwischen diese Grenzen fallen, gegeben

Tabelle M.

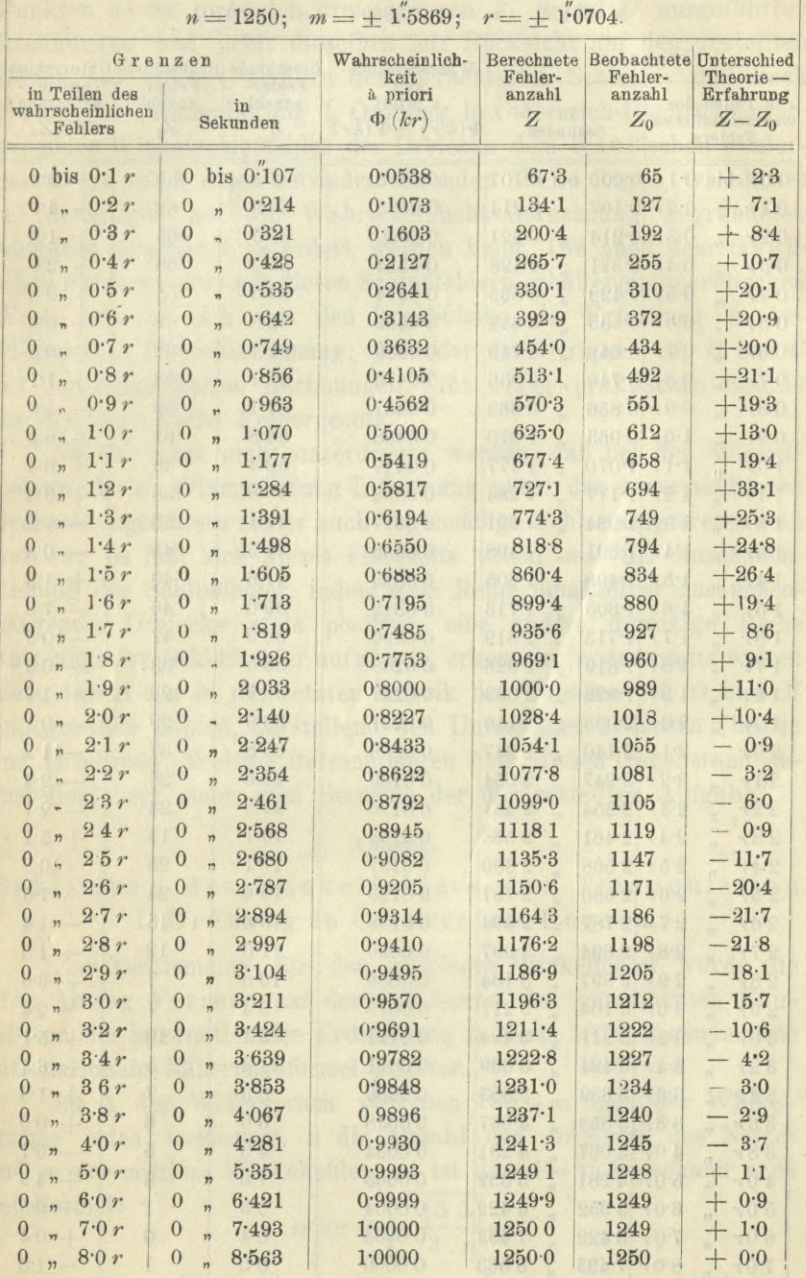

C. Gesamt-Monarchie. Tabelle M1.

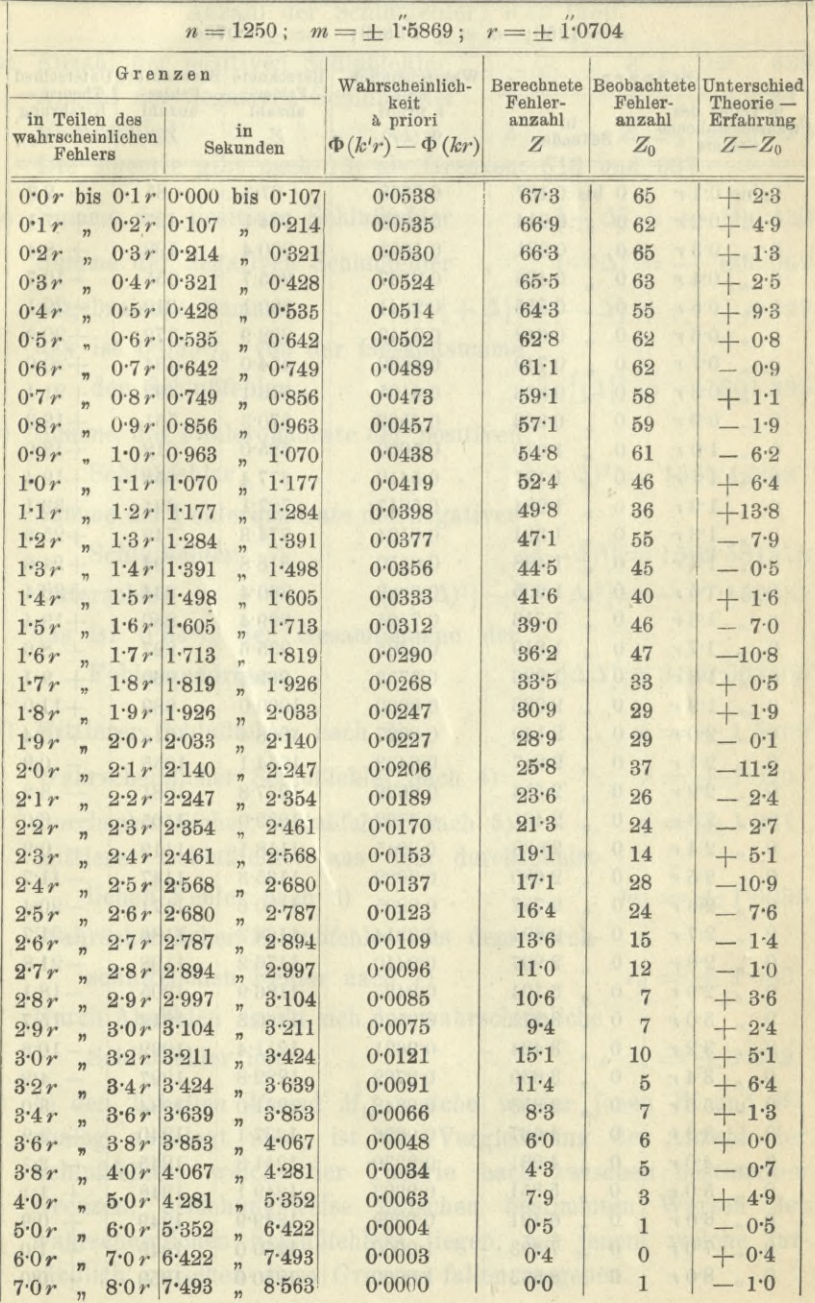

Schlußbemerkungen :

Überblickt man die Ergebnisse der auf pag. 8 bis 16 nach den Punkten *a)* bis *e)* in den drei Gruppen *A, B* und *C* ausgeführten Rechnungen und prüft dieselben mit Rücksicht auf den gestellten Zweck, so gelangt man zu dem berechtigten Schlusse, daß auch die aus der Triangulierung I. Ordnung in Österreich-Ungarn hervorgehenden Winkelschlußfehler der Dreiecke dem Gauß'schen Fehlergesetze in solch einer zufriedenstellenden Weise folgen, wie dieses bei derartigen auf die Wahrscheinlichkeitsrechnung gegründeten Aufgaben überhaupt gefordert werden kann. Die nach dem Gaußschen Fehlergesetze mit diesen Schlußfehlern erhaltenen theoretischen Werte befinden sich mit den Ergebnissen der Erfahrung in befriedigender Übereinstimmung; jede der drei Gruppen *A*, *B* und *C* mit den ausgeführten Rechnungen gibt einen praktischen Beweis für das Gauß'sche Fehlergesetz.

Es soll aber nicht unterdrückt werden, daß bei den Winkelmessungen der Triangulierung I. Ordnung nebst den unvermeidlichen Beobachtungsfehlern sicher auch regelmäßige Fehler aufgetreten sein werden; es läßt sich dieses einerseits schon aus der Zusammenstellung der Schlußfehler, indem eine Reihe unmittelbar zusammenhängender Dreiecke stets positive, eine andere derartige Reihe stets negative Schlußfehler aufweisen, erkennen ; andererseits weisen auch darauf die in der letzten Rubrik der Tabellen *W*, *0* und *M* angegebenen Zahlen, darstellend den Unterschied zwischen Theorie und Erfahrung. Weitere Betrachtungen über diesen Gegenstand anzustellen, liegt außer dem Bereiche der mir gestellten Aufgabe.

#### Anhang.

#### Ermittlung des Winkelfehlers der Triangulation I. Ordnung in Österreich-Ungarn,

Zur Bestimmung für den mittleren Winkelfehler wurde die über Antrag Ferrero auf der Konferenz der permanenten Kommission der internationalen Erdmessung in Nizza 1878 angenommene internationale Näherungsformel benützt.

Ist  $\Delta$  der Widerspruch zwischen 180 $+$  a und der Winkelsumme jedes Dreieckes, *n* die Anzahl der Dreiecke des Netzes und *m* der mittlere Winkelfehler, so ist derselbe zu berechnen nach<br>der Formel:<br> $m = \pm \sqrt{\frac{[\Delta \Delta]}{2}}$ .

$$
m = \pm \left| \frac{\left[\Delta \Delta\right]}{3 \cdot n} \right|
$$

*2*

Man hat

- A) für die westliche Hälfte der  $\cdots$   $n = 749, [\Delta \Delta] = 1923.894132$ Monarchie.
- B) für die östliche Hälfte der Monarchie . . . . . . .  $n = 501, [\Delta \Delta] = 1224.109473$
- C) für die Gesamt-Monarchie.  $n = 1250$ ,  $[\Delta \Delta] = 3148.003605$ Mit diesen Daten findet man den mittleren Winkelfehler

für die westliche Hälfte der Monarchie . . . .  $m = \pm 0.925$  $m = \pm 0.902$ für die östliche Hälfte der Monarchie. für die Gesamt-Monarchie . . . . . . . .  $m = \pm 0.916$ 

## Anzahl der Dreiecke der Triangulation I. Ordnung mit bestimmten Schlußfehlern.

Unter den 1250 Dreiecken kommen vor:

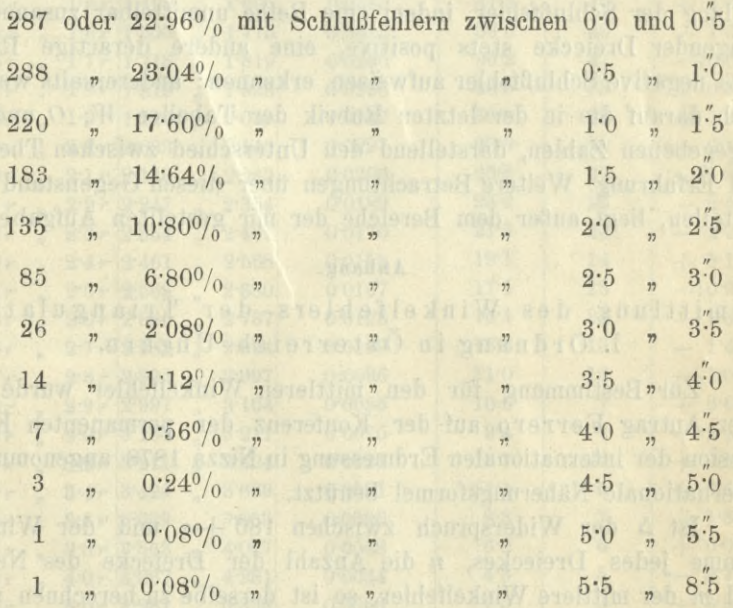

18

#### **Zusammenstellung der Schlußfeldur in Sekunden.** Tafel I.

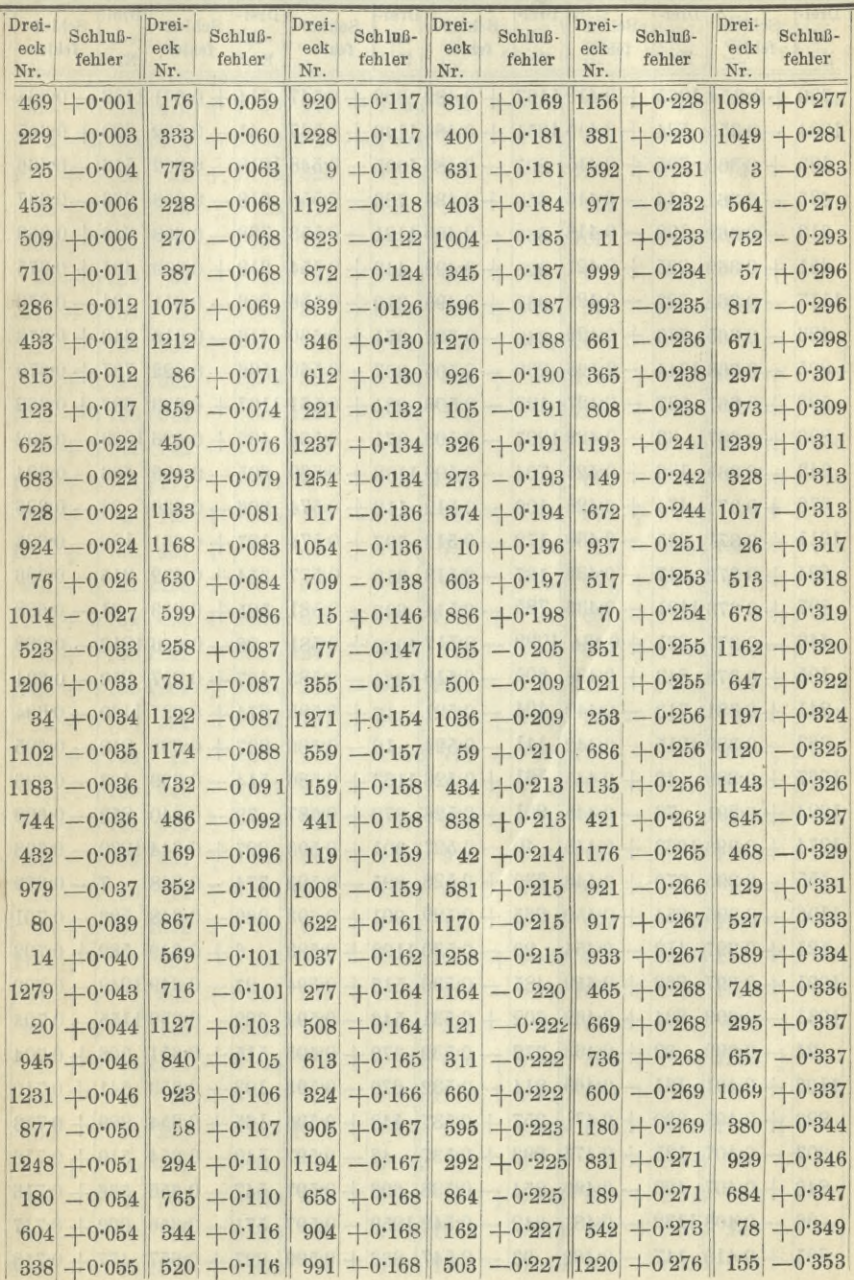

2\*

**I. Hebauded at 700 keV Tafel I. A Rauliaisaemannel** 

| Drei-<br>eck<br>Nr. | Schluß-<br>fehler          | Drei-<br>eck<br>Nr. | Schluß-<br>fehler                                      | Drei-<br>eck<br>Nr. | Schluß-<br>fehler                       | Drei-<br>eck<br>Nr. | Schluß-<br>fehler | Drei-<br>eck<br>Nr. | Schluß-<br>fehler          | Drei-<br>eck<br>Nr. | Schluß-<br>fehler |
|---------------------|----------------------------|---------------------|--------------------------------------------------------|---------------------|-----------------------------------------|---------------------|-------------------|---------------------|----------------------------|---------------------|-------------------|
|                     |                            |                     | $720 + 0.354[1065] + 0.412[1167] + 0.482[809] + 0.547$ |                     |                                         |                     |                   |                     | $714 + 0.601$              |                     | $1198 - 0.664$    |
|                     | $1084 - 0.355$             |                     | $524 + 0.415$ 1251 + 0.484 1146 + 0.547                |                     |                                         |                     |                   |                     | $41 - 0.602$               |                     | $828 + 0.665$     |
|                     | $183 + 0.360$              |                     | $795 + 0.415$                                          |                     | $207 - 0.488$ 1095 - 0.548 1018 - 0.602 |                     |                   |                     |                            |                     | $516 - 0.666$     |
| 635                 | $-0.361$                   |                     | $514 - 0.416$                                          |                     | $653 + 0.488$ 786 - 0.550               |                     |                   |                     | $618 - 0.608$              |                     | $986 - 0.667$     |
|                     | $213 - 0362$               |                     | $199 - 0.418$                                          |                     | $866 - 0.490$ 1121 - 0.553              |                     |                   |                     | $788 - 0608$               |                     | $648 + 0.668$     |
| 651                 | $+0.362$                   |                     | $225 + 0.421$                                          |                     | $925 + 0.492$                           |                     | $449 + 0.554$     |                     | $918 + 0.609$              |                     | $491 + 0.675$     |
| 1117                | $-0.362$                   |                     | $223 - 0.422$                                          | 962                 | $+0.496$                                |                     | $210 + 0.556$     |                     | $206 - 0611$               |                     | $134 - 0676$      |
| 426                 | $-0.365$                   |                     | $766 + 0.422$                                          | 842                 | $-0.502$                                |                     | $371 + 0.560$     |                     | $416 - 0.616$              |                     | $640 + 0.678$     |
| 805                 |                            |                     | $-0.366 1044  - 0.426$                                 |                     | $230 - 0.505$                           |                     | $887 - 0.560$     |                     | $566 - 0.622$              |                     | $737 + 0.679$     |
| 598                 | $+0.367$                   | 587                 | $-0.427$                                               | 120                 | $-0.508$                                |                     | $281 + 0.561$     |                     | $1137 + 0.623$             |                     | $687 + 0.682$     |
| 806                 | $+0.367$                   |                     | $63 - 0.4281207$                                       |                     | $-0.508$                                |                     | $ 871 - 0.566 $   |                     | $482 + 0.626$ 1023 - 0.682 |                     |                   |
| 942                 | $-0.369$                   |                     | $186 + 0.428$                                          | 704                 | $-0.509$ 1188 $+0.569$                  |                     |                   |                     | $685 - 0.628$              |                     | $506 - 0.684$     |
| 670                 | $+0.371$                   |                     | $474 + 0.428$                                          | 109                 | $-0.512$                                |                     | $118 + 0.574$     |                     | $906 - 0.630$              |                     | $23 - 0.686$      |
| 1211                | $+0.371$                   |                     | $995 - 0.430$                                          | 172                 | $-0.512$                                |                     | $797 + 0.574$     |                     | $127 + 0631$               |                     | $182 - 0.686$     |
| 624                 | $+0.372$                   | 317                 | $-0.433$                                               | 137                 | $-0.513$                                |                     | $318 - 0.577$     |                     | $354 + 0.632$              |                     | $315 - 0.686$     |
| 807                 | $+0.3731191$               |                     | $-0.433$                                               | 785                 | $-0.514$                                |                     | $393 - 0.581$     |                     | $525 - 0.633$              |                     | $31 - 0.688$      |
| 440                 | $-0.377$                   | 231                 | $+0.434$                                               | 1099                | $-0.517 1062  + 0.581$                  |                     |                   |                     | $28 - 0.636$ 1213 - 0.688  |                     |                   |
| 195                 | $+0.378$                   |                     | $843 + 0.438$                                          | 605                 | $-0.518$ 1264 $-0.583$                  |                     |                   |                     | $407 + 0637$               |                     | $250 - 0.694$     |
| 241                 | $+0.381$                   |                     | $713 - 0.440$                                          | 404                 | $-0.521$                                |                     | $17 + 0.585$      |                     | $674 + 0.637$              |                     | $1160 - 0.694$    |
| 663                 | $-0.389$ 1215 $-0.442$     |                     |                                                        | 141                 | $-0.524$                                |                     | $16 - 0.586$      |                     | $897 + 0.638$              |                     | $218 - 0.695$     |
| 1067                | $+0.389$                   | 48                  | $+0445$                                                | 561                 | $+0.526$ 1163 + 0.586                   |                     |                   |                     | $544 - 0.639$              |                     | $493 - 0.696$     |
| 1224                | $+0.391$                   |                     | $76 - 0.445$                                           | 951                 | $+0.526$                                |                     | $370 + 0.587$     |                     | $72 - 0.640$               |                     | $853 - 0.698$     |
| 1274                | $+0.393$ 1263              |                     | $+0.445$                                               | 40                  | $-0.527$                                |                     | $301 + 0.593$     |                     | $227 + 0.644$ 1230 - 0.698 |                     |                   |
|                     | $555 - 0.395$              | 970                 | $+0.448$                                               |                     | $330 + 0528$                            |                     | $895 - 0.593$     |                     | $774 - 0.648$              |                     | $7 - 0.699$       |
|                     | $1106 - 0.395$             | 654                 | $+0.450$                                               |                     | $265 + 0.529$                           |                     | $901 + 0.593$     |                     | $969 - 0.648$              |                     | $526 - 0.701$     |
| 521                 | $+0.397$                   | 412                 | $-0.454$                                               | 29                  | $-0.530$                                |                     | $1199 + 0.593$    |                     | $6 + 0.649$                |                     | $582 + 0.702$     |
| 1091                | $+0.397$                   |                     | $262 + 0.459$                                          |                     | $485 - 0.530$                           |                     | $518 + 0.594$     |                     | $27 - 0.649$ 1242 - 0.702  |                     |                   |
| 1031                | $-0.398$                   | 834                 | $+0.462$                                               |                     | $602 + 0.531$                           |                     | $543 - 0.594$     |                     | $382 - 0.650$ 1155 - 0.703 |                     |                   |
| 24                  | $-0.399$                   | 82                  | $+ 0.463$                                              | 372                 | $-0.532$                                |                     | $379 + 0.595$     |                     | $515 + 0.651$              |                     | $306 + 0.704$     |
| 1103                | $+0401$                    | 161                 | $-0.469$                                               |                     | $814 - 0.532$                           |                     | $679 - 0.595$     |                     | $103 - 0.653$              |                     | $541 + 0.710$     |
| 226                 | $+0403$                    | 830                 | $+0471$                                                | 357                 | $+0.537$                                |                     | $448 + 0.596$     |                     | $165 + 0.654$              |                     | $989 + 0.713$     |
| 307                 | $-0.407$                   | 135                 | $+0.473$                                               | 893                 | $+0.537$                                |                     | $43 - 0.597$      |                     | $540 - 0.654$              |                     | $519 + 0.716$     |
|                     | $848 + 0.407$              | 429                 | $-0.480$                                               | 854                 | $-0.538$                                |                     | $696 + 0.597$     |                     | $547 - 0.655$              |                     | $536 + 0.716$     |
|                     | $66 - 0.408$ 1132          |                     | $-0.481$                                               |                     | $342 - 0.542$ 1259 $- 0.597$            |                     |                   |                     | $571 - 0.656$              |                     | $902 + 0.717$     |
|                     | $735 + 0.410$ 147 $-0.482$ |                     |                                                        |                     | $93 - 0.547$ $863 + 0.599$              |                     |                   |                     | $927 + 0.657$              |                     | $477 + 0.718$     |

 $\mathcal{V}_{\mathcal{A}}$ 

**Tafel I.**

| Drei-<br>eck<br>Nr. | Schluß-<br>fehler             | Drei-<br>eck<br>Nr. | Schluß-<br>febler                          | Drei-<br>eck<br>Nr. | Schluß.<br>fehler | Drei-<br>eck<br>Nr. | Schluß-<br>fehler              | Drei-<br>eck<br>Nr. | Schluß.<br>fehler                           | Drei-<br>eck<br>Nr. | Schluß-<br>fehler |
|---------------------|-------------------------------|---------------------|--------------------------------------------|---------------------|-------------------|---------------------|--------------------------------|---------------------|---------------------------------------------|---------------------|-------------------|
|                     |                               |                     |                                            |                     |                   |                     |                                |                     |                                             |                     | $430 - 1.038$     |
|                     | $659 - 0.719$                 |                     | $478 + 0.790$ 875 + 0.852                  |                     |                   |                     |                                |                     | $415 + 0.911$ 608 - 0 980                   |                     |                   |
|                     | $2 - 0.720$                   |                     | $512 - 07901042 + 0854$                    |                     |                   |                     |                                |                     | $148 - 0.912$ 570 $- 0.982$                 |                     | $957 - 1.039$     |
|                     | $1073 + 0.723$                |                     | $22 + 0.793$                               |                     | $626 - 0.858$     |                     |                                |                     | $539 - 0.913$ 1234 + 0.982                  |                     | $741 - 1.043$     |
|                     | $722 + 0.724$                 |                     | $179 - 0.793$                              |                     | $649 - 0.861$     |                     |                                |                     | $200 - 0.915$ 922 - 0.988                   |                     | $873 - 1.046$     |
|                     | $283 + 0.727$                 |                     | $700 - 0798$                               |                     |                   |                     |                                |                     | $757 - 0.861$ 1148 $+ 0.916$ 1053 $- 0.989$ |                     | $368 - 1.047$     |
|                     | $30 - 0.729$                  |                     | $67 - 0.799$                               |                     | $21 + 0.862$      |                     |                                |                     | $483 + 0.919$ 376 - 0.990                   |                     | $54 + 1.050$      |
|                     | $511 - 0.731$                 | 51                  | $-0801$                                    |                     | $801 + 0.862$     |                     |                                |                     | $126 + 0.921$ 239 $-0.992$                  |                     | $289 - 1.051$     |
|                     | $813 - 0.733$                 |                     | $836 - 0.801$                              |                     |                   |                     |                                |                     | $447 + 0.8631142 + 0.9221090 - 0.992$       |                     | $95 - 1.052$      |
|                     | $656 + 0.735$                 |                     | $568 - 0802$                               |                     | $550 + 0.863$     |                     |                                |                     | $395 + 0.923$ 1139 + 0.992 1273 + 1.052     |                     |                   |
|                     | $1041 - 0.736$                |                     | $844 - 0.802$ 1229 + 0.869                 |                     |                   |                     |                                |                     | $125 - 0.926$ 1200 + 0.994                  |                     | $762 - 1.055$     |
|                     | $89 + 0.741$                  |                     | $742 - 0.803$ 1223 - 0.872                 |                     |                   |                     |                                |                     | $143 + 0.927$ 939 - 0.995 1283 + 1.056      |                     |                   |
|                     |                               |                     | $1119 + 0.744$ $1171 - 0.804$              |                     |                   |                     | $837 - 0.871$ 1240 $- 0.929$   |                     | $580 - 0.996$ 212 + 1.058                   |                     |                   |
|                     | $738 + 0.748$                 |                     | $193 + 0.805$                              |                     | $793 - 0.874$     |                     | $833 + 0.933$                  |                     | $593 + 0.996$ 19 - 1.061                    |                     |                   |
|                     | $1203 + 0.748$                |                     | $437 + 0.808$                              |                     | $590 + 0.875$     |                     | $787 - 0.936$                  |                     | $712 - 0.998 1033 - 1.063$                  |                     |                   |
|                     |                               |                     | $881 + 0.752$ 1158 + 0.810                 |                     | $620 - 0.875$     |                     | $692 - 0.938$                  |                     | $274 + 0.999$                               |                     | $507 - 1.064$     |
|                     |                               |                     | $1219 + 0.752$ 406 + 0.813                 |                     |                   |                     | $639 + 0.875$ 1161 + 0.947     |                     | $617 - 1.002$                               |                     | $5 - 1066$        |
|                     |                               |                     | $32 + 0.753$ $1243 - 0.815$ $1244 - 0.877$ |                     |                   |                     | $790 - 0.949$                  |                     | $567 + 1004$ 1100 - 1066                    |                     |                   |
|                     | $1280 + 0.755$ 1204 + 0.821   |                     |                                            |                     |                   |                     |                                |                     | $211 - 0.877$ 1267 $- 0.952$ 1113 $- 1.004$ |                     | $107 - 1.074$     |
|                     |                               |                     | $12 - 0.756$ 594 $-0.824$                  |                     | $761 + 0.879$     |                     |                                |                     | $116 + 0.953$ 996 - 1.005                   |                     | $38 - 1.075$      |
|                     | $549 + 0.759$                 |                     | $47 - 0.827$                               |                     | $476 - 0.882$     |                     |                                |                     | $791 + 0.953$ 1114 - 1.007                  |                     | $533 + 1.076$     |
|                     | $775 - 0.759$                 |                     | $646 - 0.827$                              |                     | $242 + 0.887$     |                     |                                |                     | $106 + 0.958$ 934 - 1.011                   |                     | $878 - 1.079$     |
|                     | $375 + 0.762$                 |                     | $470 + 0.830$                              |                     | $325 + 0.887$     |                     |                                |                     | $353 + 0.958$ $832 - 1.012$                 |                     | $313 - 1.082$     |
|                     | $852 - 0.763$                 |                     | $431 + 0.832$                              |                     | $464 + 0.888$     |                     |                                |                     | $974 + 0.958$ 1181 - 1.015 1184 - 1.083     |                     |                   |
|                     | $492 - 0.766$                 |                     | $74 + 0.8341002 + 0.889$                   |                     |                   |                     |                                |                     | $501 + 0.959$ 662 - 1.022 104 + 1.086       |                     |                   |
|                     |                               |                     | $68 + 0.767$ 1078 + 0.834                  |                     | $668 + 0.891$     |                     | $145 - 0.960$                  |                     | $693 - 1022$ 1247 + 1086                    |                     |                   |
|                     | $1186 + 0.770$                |                     | $337 - 0.835$                              |                     |                   |                     | $648 - 0.899$ 1028 + 0.960     |                     | $312 - 1023$ $ 1141  + 1088$                |                     |                   |
|                     | $1082 + 0.771$                |                     | $802 + 0.835$                              |                     | $510 + 0.901$     |                     |                                |                     | $636 - 0.966$ 1070 + 1.027 1022 + 1.089     |                     |                   |
|                     | $980 + 0.773$ 1149 - 0.841    |                     |                                            |                     | $745 - 0.902$     |                     | $360 - 0.967$                  |                     | $689 - 1.028$ 936 $-1.090$                  |                     |                   |
|                     |                               |                     | $340 + 0.783$ 1151 - 0.843                 |                     | $235 + 0.903$     |                     | $606 + 0.967$                  |                     | $305 + 1029$ 1282 $+1091$                   |                     |                   |
|                     | $694 - 0.783$                 |                     | $65 + 0.846$                               |                     |                   |                     | $ 751  - 0.903 1140  + 0.967 $ |                     | $414 + 1.032$ 156 $+1.092$                  |                     |                   |
|                     | $856 - 0.785$                 |                     | $233 + 0.847$ 1019 + 0.903                 |                     |                   |                     | $217 - 0.970$                  |                     | $914 - 1.032$ 1111 $+1.092$                 |                     |                   |
|                     | $418 + 0.786$                 |                     | $409 - 0.847$                              |                     | $90 - 0.904$      |                     | $181 - 0.973$                  |                     | $850 + 1033$                                |                     | $160 + 1.101$     |
|                     | $336 - 0.788$                 |                     | $504 - 0.849$                              |                     | $499 + 0.907$     |                     | $157 + 0.974$                  |                     | $553 + 1035$                                |                     | $546 + 1.101$     |
|                     | $396 - 0.788$                 |                     | $128 - 0.850$                              |                     |                   |                     | $792 - 0.910$ 1246 - 0.974     |                     | $136 + 1.036$                               |                     | $140 + 1.102$     |
|                     | $1201 - 0.789$ $1079 + 0.852$ |                     |                                            |                     |                   |                     |                                |                     | $88 - 0.911$ 153 - 0.976 954 - 1.036        |                     | $763 - 1.102$     |

 $\cdot$ 

Tafel I.

| Drei-      | Schluß-                    | Drei-      | Schluß-                                  | Drei-      | Schluß-       | Drei-      | Schluß-       | Drei-      | Schluß-                               | Drei-      | Schluß-  |
|------------|----------------------------|------------|------------------------------------------|------------|---------------|------------|---------------|------------|---------------------------------------|------------|----------|
| eck<br>Nr. | fehler                     | eck<br>Nr. | fehler                                   | eck<br>Nr. | fehler        | eck<br>Nr. | fehler        | eck<br>Nr. | fehler                                | eck<br>Nr. | fehler   |
| 778        |                            |            | $+1.107$ 1225 + 1.202                    | 695        | $+1.294$      |            | $398 - 1.372$ |            | $874 + 1.429$                         | 707        | $-1.539$ |
| 783        | $-1.107$ 1098              |            | $-1.203$                                 |            | $890 - 1.295$ |            | $876 - 1.372$ | 1232       | $+1.430$                              | 1064       | $+1.542$ |
| 915        | $+1.107$                   | 529        | $-1.204$                                 | 244        | $+1.297$      | 1063       | $+1.372$      | 1097       | $-1.433$                              | 255        | $-1.543$ |
| 841        | $+1.110$                   | 191        | $+1.207$                                 | 641        | $+1.297$      | 1269       | $+1.373$      | 1074       | $+1.434$                              | 1071       | $+1.545$ |
| 276        | $-1.113$                   |            | $708 + 1211$                             | 378        | $-1.300$      |            | $4 + 1.377$   |            | $94 - 1.439$                          | 484        | $+1.545$ |
| 552        |                            |            | $+1.118$ 1276 $-1.215$                   | 1177       | $-1.302$      |            | $84 - 1379$   |            | $490 + 1.440$                         | 92         | $+1.546$ |
| 885        | $-1.124$                   |            | $401 + 1.218$                            | 846        | $+1.304$      |            | $100 + 1.379$ | 356        | $+1.443$                              | 410        | $+1.551$ |
| 868        | $+1.125$                   |            | $858 - 1.219$                            | 1214       | $+1.307$      | 332        | $+1.379$      | 855        | $+1.446$                              | 386        | $+1.552$ |
| 384        |                            |            | $+1.132 1205  - 1.222$                   | 359        | $+1.308$      | 64         | $-1.380$      | 18         | $-1.447$                              | 1045       | $-1.553$ |
| 794        | $-1.132$                   | 55         | $+1.230$                                 | 1144       | $+1.308$      | 531        | $-1.385$      | 259        | $+1.454$                              | 1010       | $+1.555$ |
| 952        | $-1.134$                   | 782        | $+1.230$                                 | 779        | $+1.309$      | 721        | $+1.385$      | 139        | $-1.456$                              | 701        | $-1.560$ |
| 723        | $+1$ 138 1032              |            | $-1.231$                                 | 829        | $+1.311$      | 981        | $-1.385$      | 1262       | $+1.459$                              | 1112       | $-1.560$ |
| 260        | $+1.140$                   | 910        | $-1238$                                  | 8          | $-1.316$      | 392        | $+1.388$      | 1050       | $+1.460$                              | 554        | $+1.564$ |
| 1189       | $+1.148$ 1088              |            | $+1.241$                                 | 163        | $-1.319$      | 976        | $-1.389$      | 994        | $+1.464$                              | 444        | $+1.566$ |
| 443        | $-1.149$                   | 472        | $-1.244$                                 | 777        | $-1.322$      | 402        | $-1.394$      | 49         | $-1.466$                              | 1108       | $+1.567$ |
| 1249       | $+1.149$                   | 327        | $+1.245$                                 | 1129       | $+1.324$      |            | $665 + 1395$  | 238        | $-1.469$                              | 316        | $+1.572$ |
| 575        |                            |            | $-1.151$ 1236 $+1.249$                   | 616        | $+1.329$      | 438        | $+1.398$      | 1048       | $-1.479$                              | 299        | $+1575$  |
| 615        | $+1.155$ 1130              |            | $-1.251$                                 | 730        | $+1.329$      | 101        | $-1.399$      | 175        | $-1.480$                              | 607        | $+1.580$ |
| 170        | $-1.157$                   |            | $73 - 1.253$                             | 760        | $+1.329$      |            | $800 - 1399$  | 557        | $-1.481$                              | 650        | $-1.581$ |
| 1221       | $-1.159$                   | 965        | $-1.253$                                 | 1258       | $-1.334$      | 417        | $-1.401$      |            | $724 + 1483$                          | 1001       | $-1.585$ |
| 824        | $-1.161$                   | 601        | $+1.254$                                 | 445        | $-1.338$      |            | $888 + 1.401$ |            | $177 + 1.486$                         | 97         | $-1.587$ |
|            | $278 + 1.166$              | 505        | $-1.258$                                 | 530        | $+1.339$      |            | $865 + 1.404$ | 664        | $+1.493$                              | 619        | $-1.587$ |
| 847        | $-1.166$                   | 691        | $-1.258$                                 | 1043       | $+1.339$      | 614        | $+1.405$      | 739        | $+1.496$                              | 591        | $-1.588$ |
|            | $113 + 1.167$              |            | $667 + 1264$                             | 502        | $+1.350$      | 1272       | $-1.406$      | 133        | $+1.497$                              | 146        | $+1.592$ |
|            | $780 + 1.170$              |            | $645 + 1268$                             | 1175       | $+1.351$      | 1011       | $-1.412$      | 287        | $+1.498$                              | 882        | $-1.597$ |
|            | $496 - 1.175$ 1208 + 1.269 |            |                                          | 122        | $-1.354$      | 522        | $+1.414$      | 411        | $+1.501$                              | 45         | $+1.598$ |
| 1051       | $-1.175$                   | 251        | $-1.279$                                 | 835        | $-1.360$      | 677        | $+1.415$      | 583        | $+1.502$                              | 851        | $-1.598$ |
|            | $184 + 1.176$              |            | $827 - 1.280$                            | 528        | $-1.363$      | 711        | $-1.419$      | 397        | $+1.506$                              | 861        | $-1.599$ |
|            | $144 + 1.178$              | 964        | $+1.282$                                 | 610        | $+1.364$      | 1105       | $+1.419$      | 1087       | $-1.515$                              | 422        | $-1.600$ |
| 597        | $-1.179$                   |            | $249 - 1285$                             | 1000       | $-1.364$      | 1266       | $+1.420$      | 153        | $-1.518$                              | 1277       | $-1.608$ |
| 891        | $-1.181$                   |            | $487 + 1285$                             | 341        | $-1.365$      | 1268       | $+1.420$      | 588        | $-1.518$                              | 1217       | $+1.611$ |
| 911        | $+1.182$                   |            | $138 - 1289$                             | 343        | $+1366$       | 972        | $+1.421$      | 558        | $-1.519$                              | 71         | $+1.615$ |
|            | $532 - 1182$               |            | $705 - 1.291$                            |            | $983 - 1368$  | 1072       | $+1.421$      |            | $908 - 1.520$                         | 1083       | $+1.616$ |
|            | $826 + 1.183$              |            | $208 + 1.294$                            |            | $302 - 1370$  |            | $366 + 1422$  |            | $1006 + 1529$                         | 198        | $-1.618$ |
|            |                            |            | $733 - 1.193$ 611 $-1.294$ 1123 $+1.370$ |            |               |            |               |            | $949 - 1427$ 115 $-1536$ 1076 $+1618$ |            |          |

 $\sim$   $\alpha$ 

Tafel I.

| Drei-<br>eck<br>Nr. | Schluß-<br>fehler             | Drei-<br>eck<br>Nr. | Schluß-<br>fehler        | Drei-<br>eck<br>Nr. | Schluß-<br>fehler              | Drei-<br>eck<br>Nr. | Schluß-<br>fehler           | Drei-<br>eck<br>Nr. | Schluß-<br>fehler                          | Drei-<br>eck-<br>Nr. | Schluß-<br>fehler            |
|---------------------|-------------------------------|---------------------|--------------------------|---------------------|--------------------------------|---------------------|-----------------------------|---------------------|--------------------------------------------|----------------------|------------------------------|
| 150                 | $+1.619$                      | 192                 | $-1.702$                 | 269                 | $+1.783$                       |                     | $676 - 1.881$               |                     |                                            |                      | $475 - 2.002$ 1009 $- 2.136$ |
| 706                 | $+1.6201196$                  |                     | $-1.704$                 | 347                 | $-1.785$                       |                     | $427 - 1.889$               |                     | $560 - 2006$                               | 682                  | $-2.138$                     |
| 83                  | $+1.623$                      | 13                  | $+1.708$                 | 883                 | $+1.785$                       |                     | $187 + 1.891$               |                     | $948 - 2.011$                              | 938                  | $-2.139$                     |
| 798                 | $-1.6261218$                  |                     | $-1.709$                 | 930                 | $-1.785$                       | 132                 | $-1.893$                    |                     | $609 + 2012$ 1025 -                        |                      | $-2.141$                     |
| 1157                | $+1.626$                      | 644                 | $-1.710$ 1131            |                     | $+1.785$                       |                     | $719 - 1.894$               |                     | $446 + 2.013$                              |                      | $811 + 2.142$                |
| 142                 | $+1.637$                      | 234                 | $-1.713$                 | 390                 | $-1.787$                       | 944                 | $-1.900$                    |                     | $385 + 2026$                               | 185                  | $-2.145$                     |
| 178                 | $-1.637$                      | 898                 | $-1.717$                 | 978                 | $+1.788$                       |                     | $91 + 1.903$                |                     | $87 + 2.029$                               | 267                  | $-2.151$                     |
| 1081                | $+1.640$                      | 556                 | $-1.719$                 | 158                 | $-1.789$                       |                     | $348 + 1.905$               |                     | $219 + 20291003$                           |                      | $-2.152$                     |
| 275                 | $-1.6411182$                  |                     | $+1.719$                 | 1216                | $-1.792 1061 $                 |                     | $-1.905$                    | 756                 | $-2029$                                    |                      | $928 - 2.156$                |
| 367                 | $-1.644$                      | 825                 | $-1.725$                 | 361                 | $+1.798$                       |                     | $987 - 1.907$               | 256                 |                                            |                      | $2.037$ 1145 $-2.156$        |
| 1060                | $-1.6441066$                  |                     | $-1.725$                 | 652                 | $-1.798$                       |                     | $266 - 1.914$               |                     | $577 + 2.041$ $1187 - 2.159$               |                      |                              |
| 943                 | $-1.649$                      | 919                 | $+1.729$                 | 322                 | $+1.802$                       |                     | $304 - 1.914$               | $405 -$             | $-2.044$                                   |                      | $62 + 2.165$                 |
| 955                 | $+1.6531052$                  |                     | $+1.729$                 | 982                 | $+1.805$                       |                     | $282 - 1.923$               |                     | $803 + 20571092 + 20167$                   |                      |                              |
| 481                 | $-1.654$                      | 166                 | $+1.733$                 | 551                 | $-1.810 1030  + 1.923$         |                     |                             |                     | $ 1252  - 2.060 $ 563 + 2.168              |                      |                              |
| 35                  | $+1.655$                      | 727                 | $+1.740$                 | 425                 | $+1.811$                       |                     | $680 - 1.925$               |                     | $1038 + 2.064$                             | 383                  | $-2.169$                     |
| 1275                | $+1.658$                      | 246                 | $-1.741$                 | $\frac{1}{1}$       | $+1.814$                       |                     | $857 + 1.926$               |                     | $894 + 2.065$ 1195 $- 2.169$               |                      |                              |
| 633                 | $+1.659$                      | 489                 | $-1.742$                 | 124                 | $+1.818$                       |                     | $131 - 1.929$               |                     | $638 + 2066$                               | $52 -$               | $-2.170$                     |
|                     | $988 - 1.666$                 | 479                 | $+1.7431261$             |                     | $+1.822$                       |                     | $214 + 1.931$               |                     | $204 + 2.068$ 1101                         |                      | $-2.180$                     |
|                     | $1020 - 1.669$                | 39                  | $-1.747$                 | 538                 | $-1.823$                       |                     | $749 - 1.937$               |                     | $264 + 2068$ 961 + 2.186                   |                      |                              |
| 171                 | $+1.670$                      | 799                 | $+1.747$                 |                     | $436 - 1.824$                  |                     | $296 + 1.946$               |                     | $46 - 2.070[1047] + 2.187$                 |                      |                              |
|                     | $681 + 1.671$                 | 373                 | $+1.748$                 | 291                 | $-1.826$                       |                     | $963 - 1.947$               |                     | $498 + 2072$                               | 37 <sub>1</sub>      | $-2.188$                     |
|                     | $789 + 1.675$                 | 96                  | $-1749$                  | 272                 | $+1.834$ 1253 - 1949           |                     |                             |                     | $702 + 2072$                               | 320                  | – $2\cdot 202$               |
|                     | $ 655  - 1.680 1046 $         | 33                  | $-1.749$                 |                     | $209 - 1.837$                  |                     | $816 + 1.951$               |                     | $471 + 2.075$                              | 232                  | - 2·207                      |
| 941                 | $53 + 1.682$<br>$+1.684$      | 377                 | $+1.751$<br>$+1.752$     | 290<br>303          | $+1.8391085+1.952$<br>$-1.840$ |                     | $860 + 1.953$               |                     | $394 + 2077$<br>$1012 + 2.085$             | 173                  | $703 + 2.208$                |
|                     | $1210 - 1.685$ $1202$         |                     | $+1.761$                 | 420                 | $+1.843$                       |                     | $688 + 1.965$               |                     | $879 + 2089$                               | 98                   | $+2.209$<br>$-2.214$         |
|                     | $245 + 1.686$                 | 252                 | $-1.762$                 | 263                 | $-1.847$                       |                     | $339 + 1.967$               |                     | $190 - 2.104$                              | 300                  | $-2.217$                     |
|                     | $884 + 1.687$                 |                     | $776 - 1762$             | 818                 | $+18471059+1970$               |                     |                             |                     | $812 - 2.105$                              |                      | $36 + 2219$                  |
|                     | $1029 - 1.687$ $1086 + 1.764$ |                     |                          | 308                 | $+1.848$                       |                     | $408 + 1.979$               |                     | $224 - 2106$                               |                      | $205 + 2.219$                |
| 907                 | $+1.689$ 1238 $+1.771$        |                     |                          | 935                 | $-1.864$                       |                     | $718 - 1.980$ 1178 - 2.110  |                     |                                            |                      | $699 - 2220$                 |
| 632                 | $+ 1.691   1159 + 1.774$      |                     |                          |                     | $950 + 1.870$                  |                     |                             |                     | $880 - 1.981$ $279 - 2.115$ $1152 + 2.220$ |                      |                              |
|                     | $990 - 1.696$                 |                     | $114 - 1.775$            | 764                 | $+1.871$                       |                     | $298 + 1.996$               | $584 -$             | $-2.120$                                   |                      | $821 + 2224$                 |
|                     | $1016 - 1.696$                |                     | $849 + 1.776$            | 329                 | $+1872$                        |                     | $56 - 1.997$ 1169 $- 2.123$ |                     |                                            | 585                  | $+\, 2\!\cdot\!227$          |
|                     | $254 - 1.700$                 | 731                 | $+1.7781241$             |                     | $-1.873$                       |                     | $975 - 2000$                |                     | $216 + 2.124$                              | $203 -$              | $- \, 2 \, 229$              |
|                     | $188 + 1.702$                 |                     | $79 + 1.781$ 822 - 1.874 |                     |                                |                     | $715 + 2001$ $261 + 2134$   |                     |                                            |                      | $102 + 2.234$                |

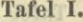

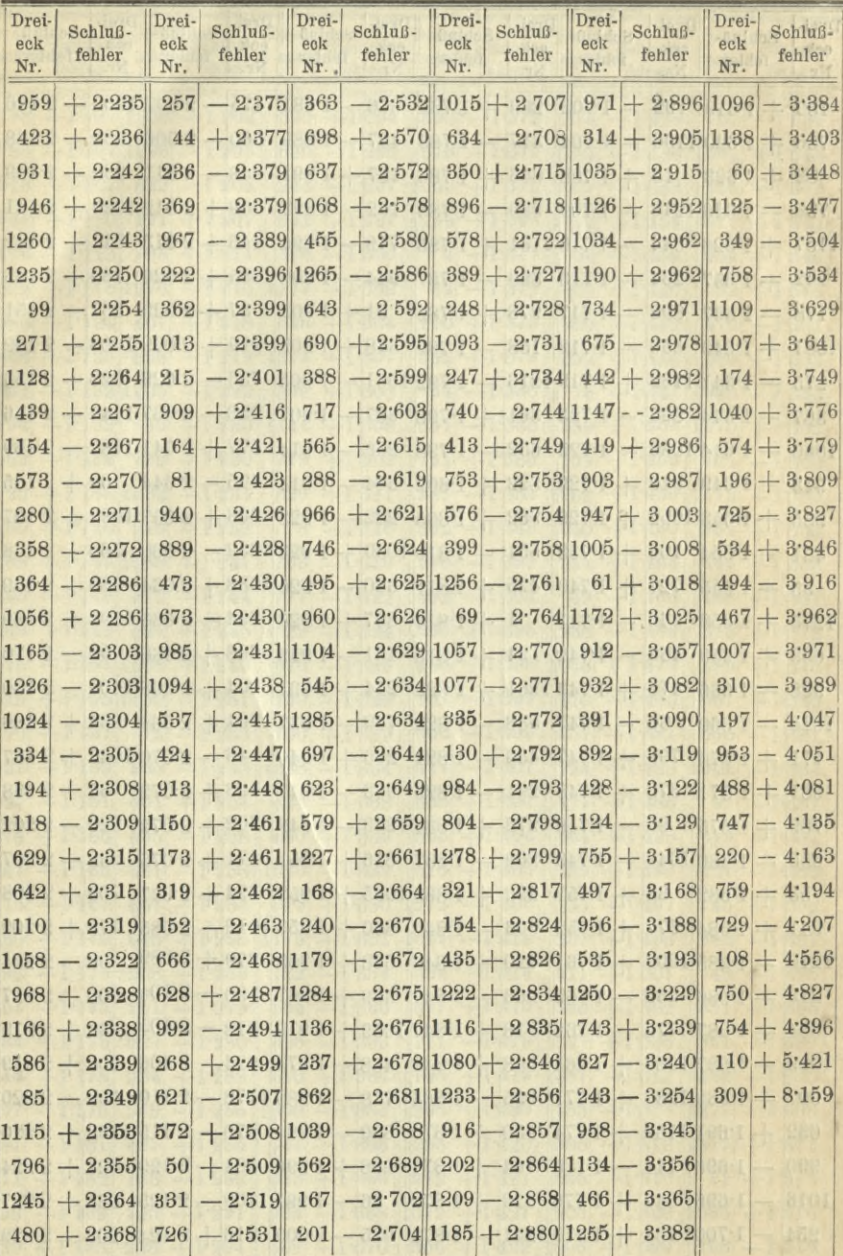

BIBLIOTEKA FOLITEGUNIOZNA

S. 61

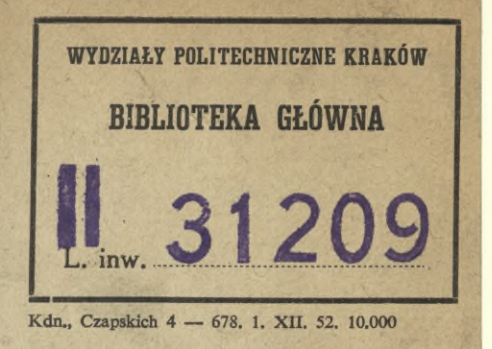

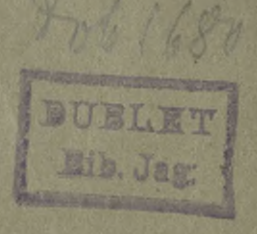

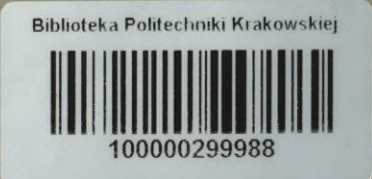

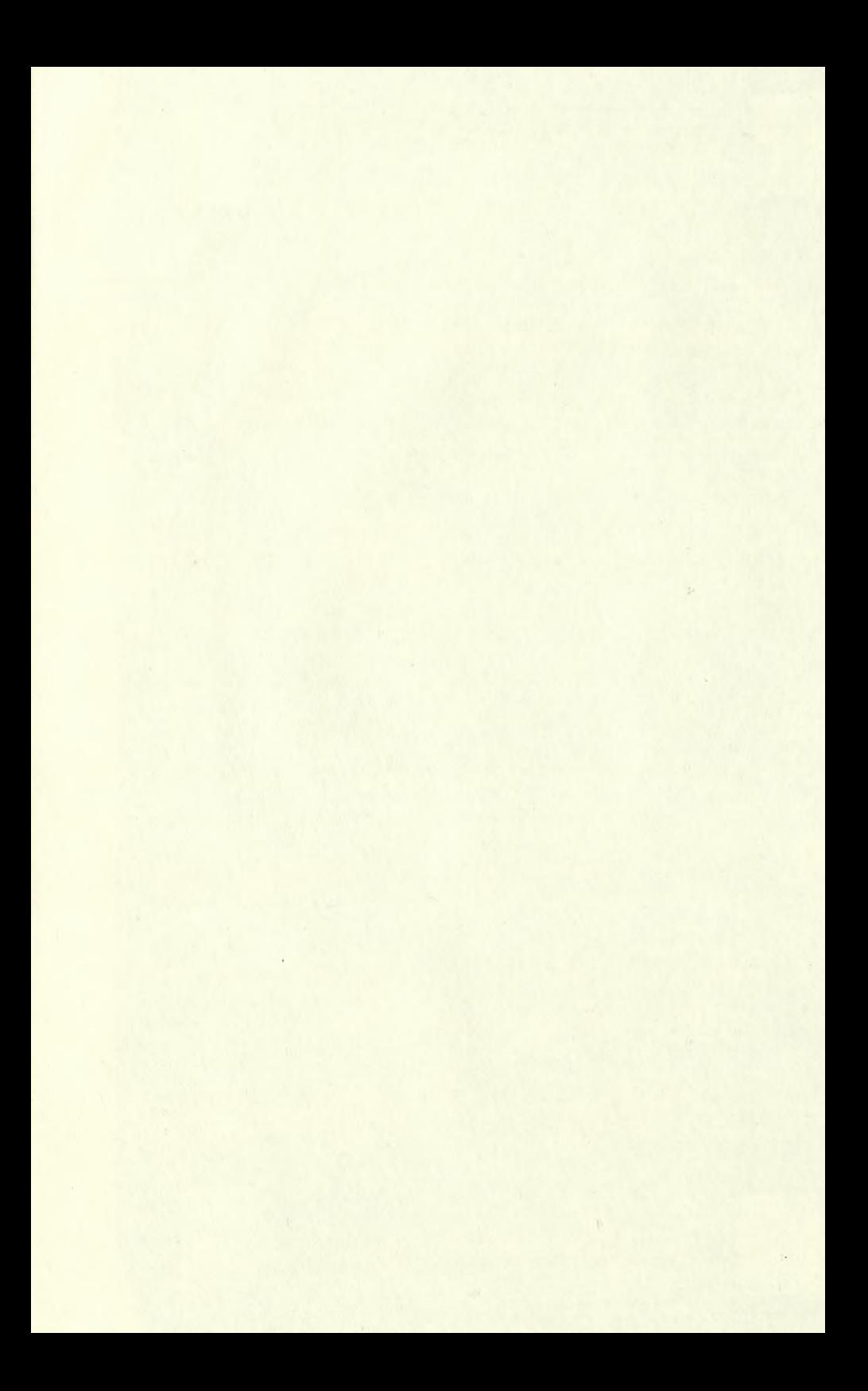

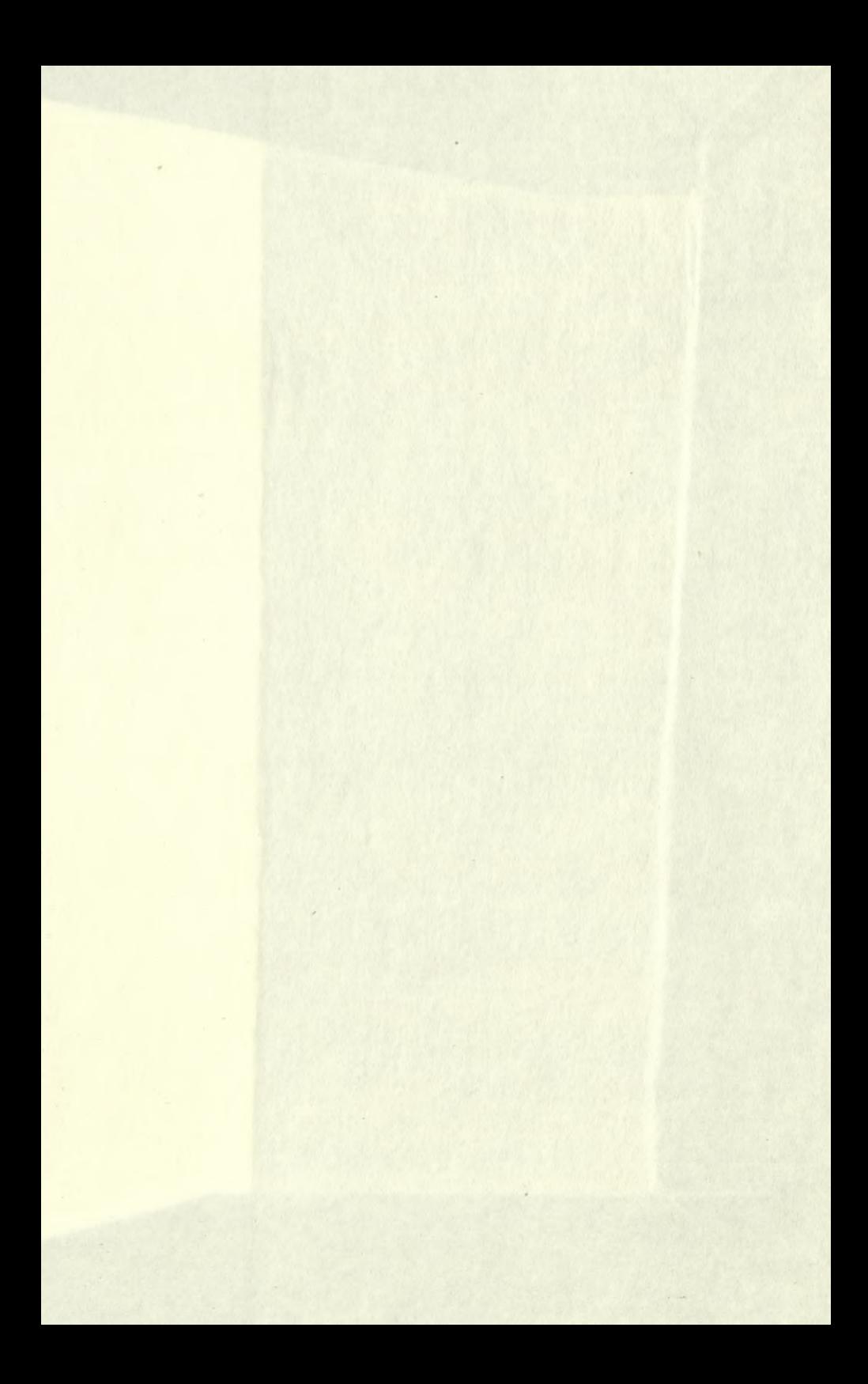

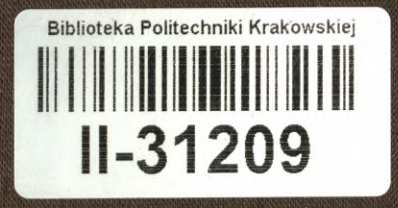

**Biblioteka Politechniki Krakowskiej**

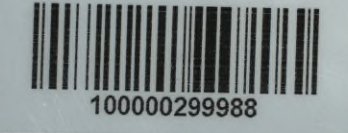